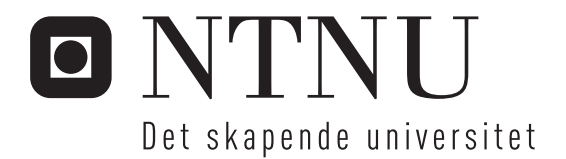

# Analyse av reguleringsstruktur for LNG-anlegg

Henrik Jøndal

Master i teknisk kybernetikk Oppgaven levert: Juni 2008 Hovedveileder: Morten Hovd, ITK Biveileder(e): Ivar J. Halvorsen, SINTEF Berit Floor Lund, SINTEF

Norges teknisk-naturvitenskapelige universitet Institutt for teknisk kybernetikk

# Oppgavetekst

Det skal med utgangspunkt i en gitt stasjonær modell i programsystemet Hysys foretas analyse av reguleringsstruktur for et LNG-anlegg. Prinsipper fra "plantwide control" og "selvoptimaliserende regulering" skal anvendes.

Oppgaven gitt: 07. januar 2008 Hovedveileder: Morten Hovd, ITK

## **Forord**

Denne rapporten er avlagt som masteroppgave ved Norges Teknisk-Naturvitenskapelige Universitet ved institutt for teknisk kybernetikk, og er en avslutning på et 5-årig masterstudie ved NTNU. Arbeidet har vært i forbindelse med en prosess for nedkjøling av LNG, kalt TEALARC, og har i all hovedsak foregått i programmet Aspen Hysys. Det har vært interressent å sette seg inn i hvordan en slik prosess fungerer, og spesielt gledelig har det vært å kunne tilegne seg prosessteknisk kunnskap, som ikke har vært dekket av fag tidligere i studiet.

Jeg vil takke Morten Hovd ved NTNU og Berit Floor Lund og Ivar Halvorsen ved SINTEF for å ha gitt meg oppgaven, og sistnevnte spesielt for god hjelp og gode samtaler underveis på et alltid åpent kontor. Vil også rette en takk til Per Eilif Wahl hos SINTEF for god hjelp i forbindelse med programvaren Aspen HYSYS.

Vil også benytte anledningen til å takke alle medstudenter og fagpersoner ved NTNU som har vært med på å gjøre utdanningen til en flott livserfaring.

> Henrik Jøndal Trondheim, 13.06.08

### **Sammendrag**

For å oppnå en mest mulig lønnsom drift av et LNG anlegg, er det ønskelig at den til enhver tid opererer nærmest mulig sine optimaliserte tilstander. Dette gjelder i nærvær av alle mulig forstyrrelser som kan kunne påvirke en slik prosess. Det finnes flere måter å oppnå optimalisert drift ved forstyrrelser, et eksempel er å kunne reoptimalisere denne prosessen ved hver forstyrrelse. Problemstillingen i denne oppgaven er å oppnå selvoptimaliserende regulering for nedkjølingen av LNG i et slikt anlegg. Selvoptimaliserende regulering er når man ved å holde konstante settpunkter på sine reguleringsvariable kan oppnå nær optimal drift av anlegget, med kun små akseptable tap. Dette innebærer å finne en reguleringsstruktur for anlegget, hvor problemstillingen presentert i denne rapporten er ˚a finne hvilke parametere i modellen som skal måles, hvordan disse parameterene skal kombineres til regulerte variable og hvilke innganger som skal benyttes til å regulere disse, hvor målet da har vært å oppnå selvoptimaliserende regulering.

Før en kan begynne med å finne svar på disse spørsmålene, er det viktig å ha en god forståelse for prosessen en ønsker å regulere. Første ledd i denne oppgaven har dermed vært å analysere den aktuelle TEALARC modellen og finne hvilke frihetsgrader som er tilgjengelig. TEALARC er en omfattende modell bestående av to separate kjølesløyfer, og har dermed også mange mulige frihetsgrader. Mulige numeriske problemer i HYSYS gjorde det vanskelig å benytte hele TEALARC modellen, og problemstillingen i oppgaven ble redusert til å kun se på regulering av den ene kjølesløyfen, den som kjøler ned naturgassen til LNG. Dette halverte antall frihetsgrader tilgjengelig. Mye arbeid i denne oppgaven har blitt lagt ned i problemene rundt HYSYS som simuleringsverktøy, da modellen ble lite robust ved overgang fra design til simulering.

Det var i utganspunktet tenkte å benytte matematiske metoder for å finne et reguleringsoppsett, da i hovedsak en metode kalt nullromsmetoden. Problemene rundt HYSYS reduserte dette til å kun teste ut aktuelle reguleringsstrukturer opp mot hverandre, og det har blitt gjennomført flere simuleringer med forskjellige sammensetning av innganger og regulerte variable. For simuleringene har det blitt utviklet et brukergrensesnitt i Microsoft Excel ved hjelp av Visual Basic, som setter opp simuleringer i HYSYS gjennom et eksisterende HYSYS-Excel grensesnitt. Det har ikke vært lett å få ut klare svar av simuleringen på hva som er fornuftig, men en parameter som det har virket fornuftig å holde konstant er temperaturen på kjølemediet som benyttes til å kjøle ned naturgassen, etter at denne har blitt nedkjølt av den andre nedkjølingssløyfen.

# **Innhold**

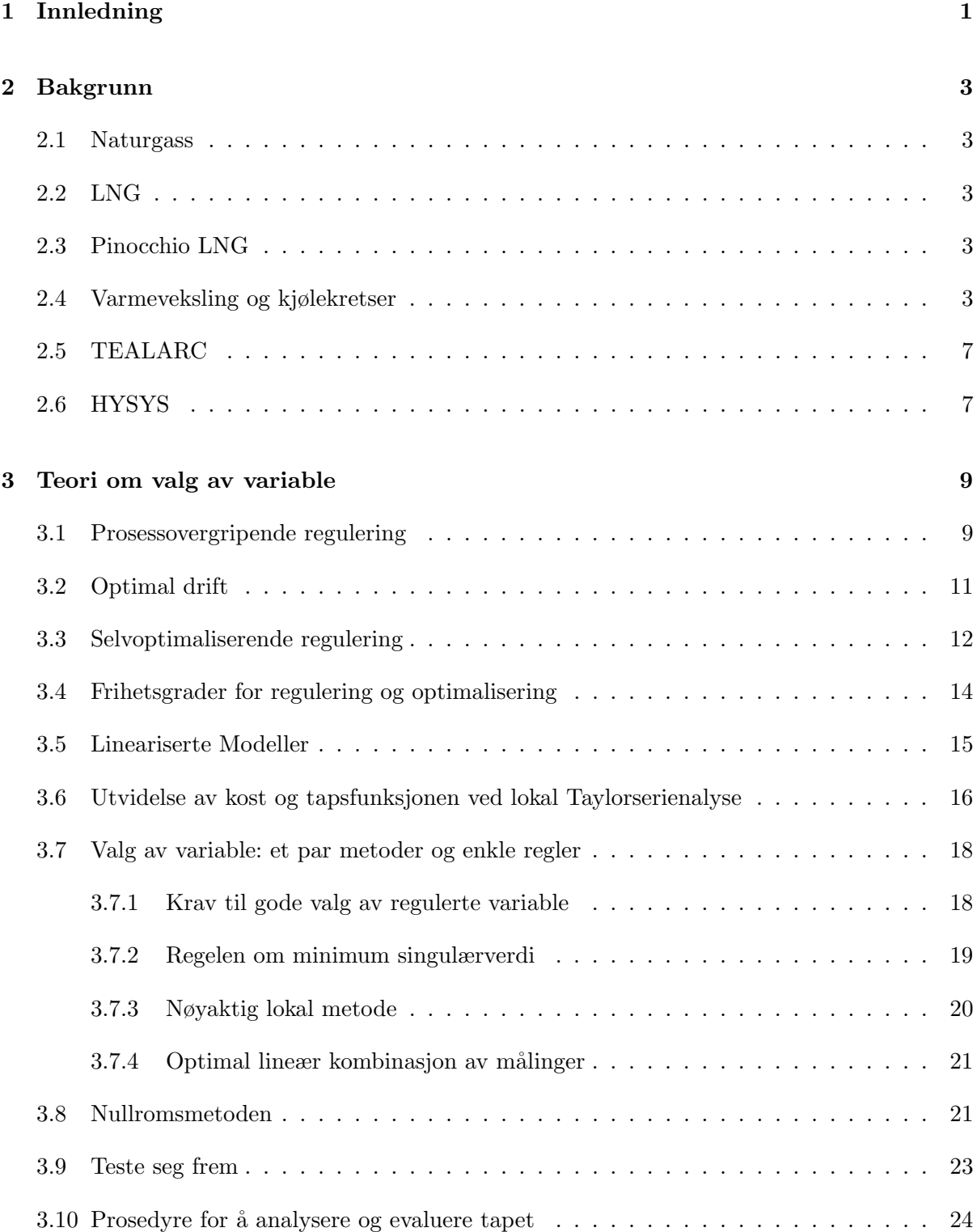

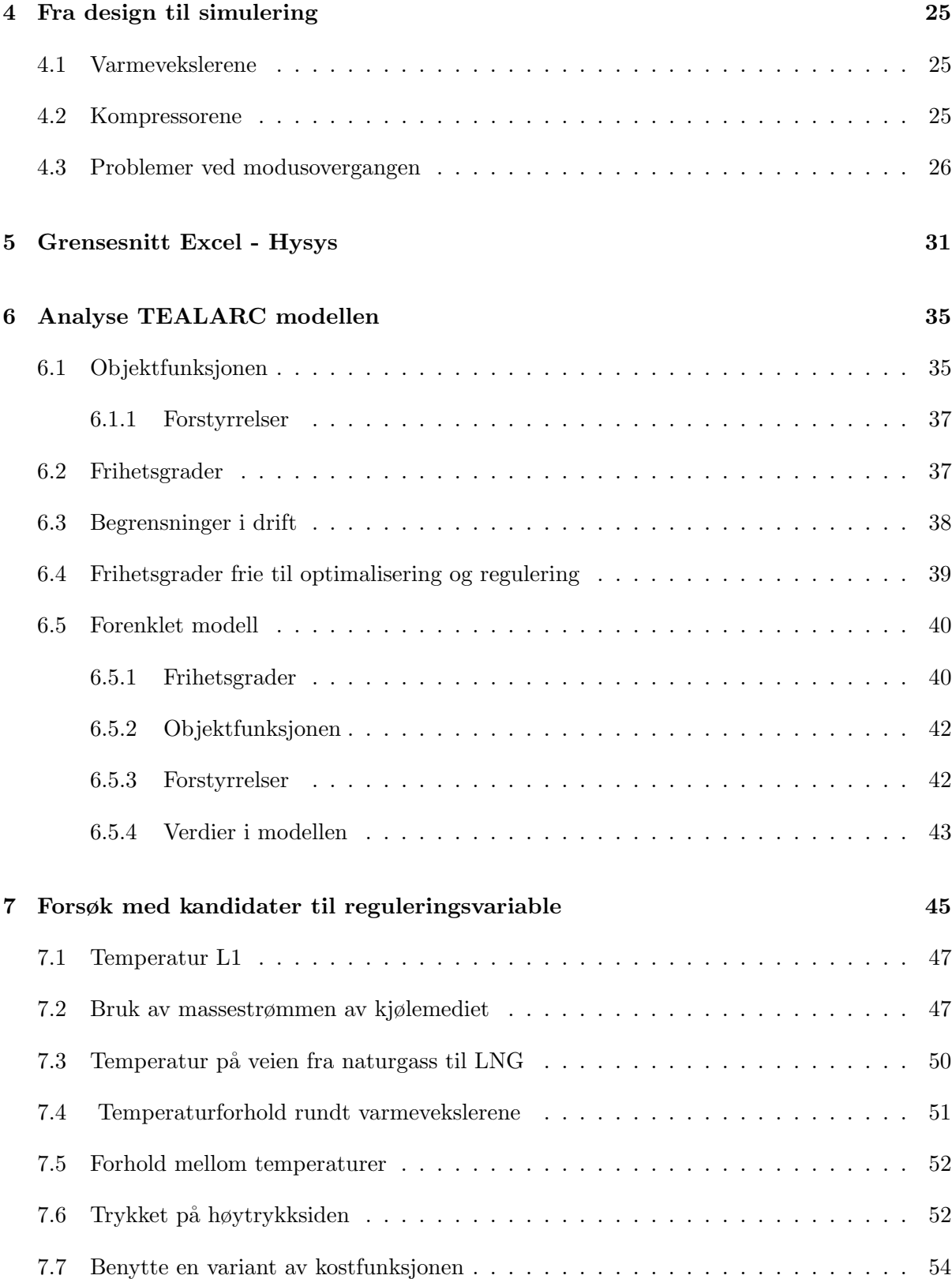

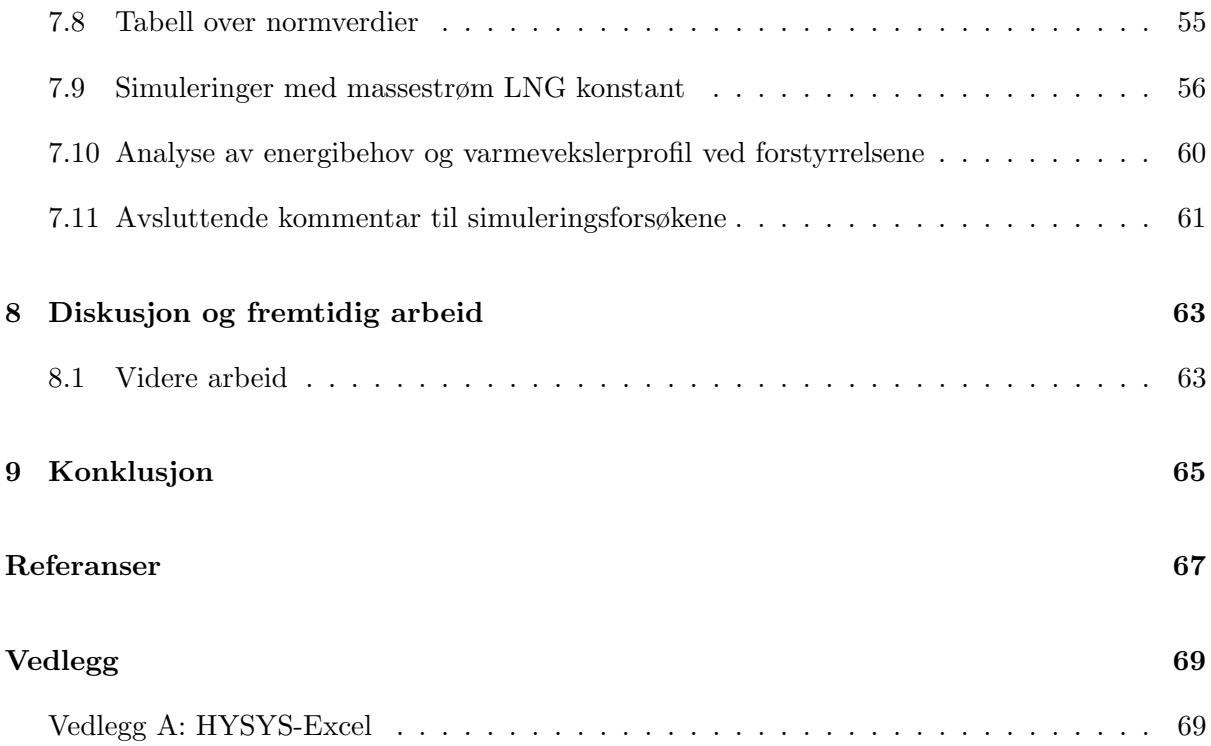

# **Figurer**

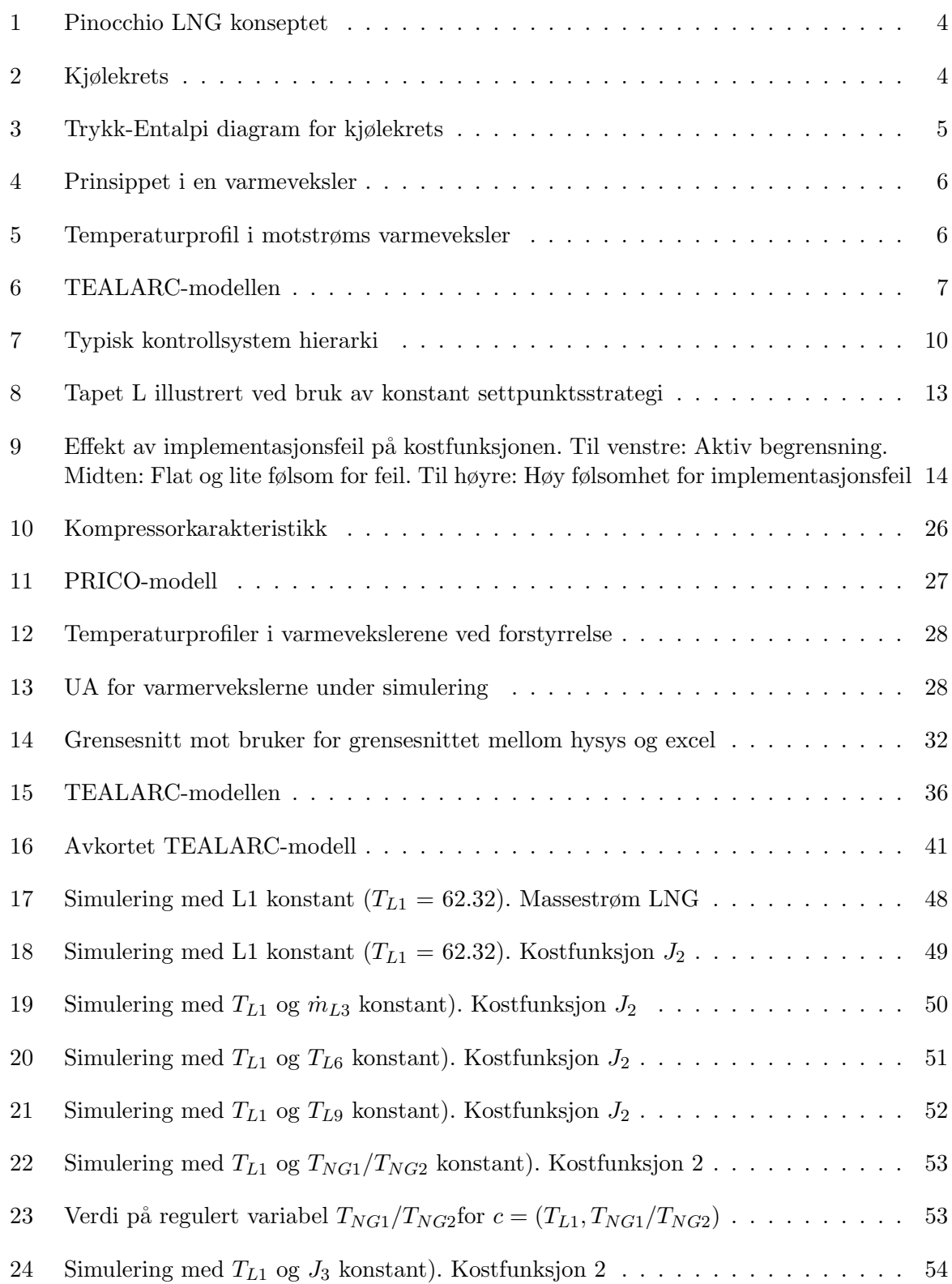

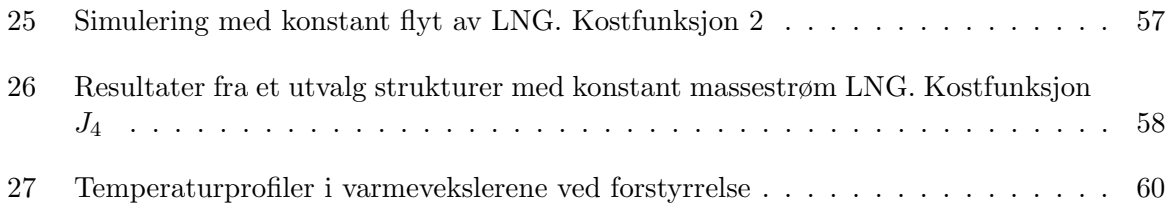

# **Tabeller**

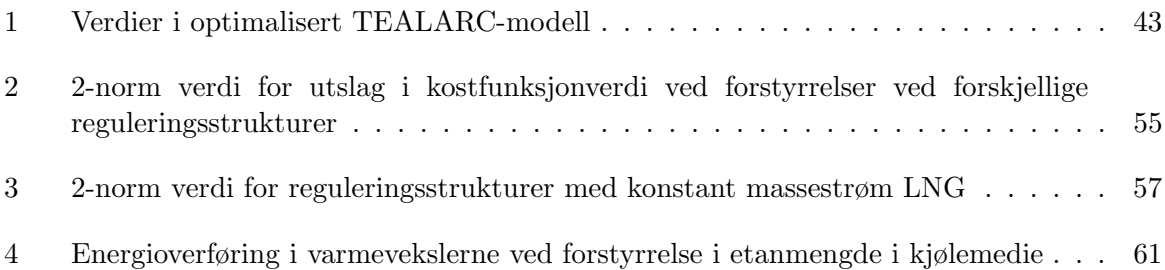

## **1 Innledning**

Denne oppgaven er gitt av SINTEF i forbindelse med KMB Remote Gas, som er en del av et større kompetansebyggende prosjekt, Enabling Production of Remote Gas som ledes av SINTEF Energiforskning. Prosjektet har som mål å øke verdien til "remote gas", og arbeider både med kjemisk konvertering av naturgass og nedkjøling av naturgass til LNG. "Remote Gas" er definert som gassforekomster med en beliggenhet eller størrelse som gjør det lite attraktivt å transportere gassen til eksisterende infrastruktur via rørledninger. For mer informasjon henvises det til SINTEF [1] sine hjemmesider.

Det er i denne oppgaven gjort et forsøk på å finne en fornuftig reguleringsstruktur for nedkjølingen av LNG i et Pinocchio LNG-anlegg. Det er fra SINTEF gitt tilgjengelig en modell i designprogrammet Aspen HYSYS over LNG-prosessen, og denne har vært utgangspunktet for arbeidet nedlagt i denne rapporten. Denne prosessmodellen kalles TEALARC og er fra SINTEF sin side valgt da det er en effektiv prosess i forhold til energiforbruk.

Først i rapporten gis en kort oversikt over prinsippiell teori i forbindelse med LNG og nedkjølingskretser, før det videre i kapittel 3 gis en teoretisk innføring i valg av reguleringsvariable og teori i forbindelse med det engelske begrepet 'plantwide control', som her blir uttrykt som 'prosessovergripende regulering' på norsk.

Overgangen fra designmodellen overlevert fra SINTEF, til å begynne å simulere i HYSYS, viste seg vanskeligere enn antatt, og i kapittel 4 blir denne overgangen kort beskrevet, og hvilke grep som blir tatt for å forenkle simuleringene. I forbindelse med simuleringene blir det utnyttet et grensesnitt mellom Excel og Hysys, og dette grensesnittet presenteres i kapittel 5.

TEALARC-modellen blir analysert i kapittel 6, først som hel modell, så for en delt modell som benyttes i videre simuleringer. Resultatene av disse simuleringen blir presentert og kort analysert i kapittel 7, hvor det blir forsøkt med å sette settpunkter rundt omkring i prosessen.

### **2 Bakgrunn**

#### **2.1 Naturgass**

Naturgass, også kalt tørrgass, er petroleum i gassform primært bestående av metan, men også fragmenter av etan, butan, propan og pentan. I tillegg inneholder den varierende mengder hydrogensulfid, kvikksølv og ikke brennbare gasser som karbondioksid, nitrogen og vanndamp. Dette er komponenter som oftest må fjernes helt eller delvis gjennom egne renseprosesser. Den ubehandlede gassen fra Nordsjøen er opprinnelig en blanding av tørrgass og våtgass, hvor våtgassen, bestående i hovedsak av etan, propan og butan (normal- og isobutan) blir skilt ut.

Gass, som olje, er omdannet fra rester av døde organismer fra millioner av år tilbake. Disse har vært utsatt for et ekstremt høyt trykk uten tilgang på luft. Selv om gass og olje kun er omdannet solenergi, regnes det ikke som en fornybar ressurs da omdannelsen tar så lang tid.

#### **2.2 LNG**

LNG er en forkortelse for den engelske betegnelsen Liquified Natural Gas, og er, som uttrykket tilsier, flytende, nedkjølt naturgass. Bakgrunnen for å ha gassen i flytende form er for transport av gassen, da naturgass i flytende form har et volum på cirka  $1/600$  av gassens opprinnelige volum. For kortere transportavstander er det ønskelig å transportere gassen i gassform gjennom rør, da nedkjølingsprosessen er en meget energikrevende prosess. For transport over lengre avstander, eller avstander generelt som ikke er dekket av rør, m˚a den derimot fraktes med skip. Nedkjølingsprosessen involverer først en seperasjonsprosess der tyngre hydrokarboner og støv blir fjernet fra gassen, da stoffer i fast form vil ødelegge den videre nedkjølingsprosessen. Gassen blir så kondensert ned til ca −163 °C gjennom 1 eller flere varmevekslere.

#### **2.3 Pinocchio LNG**

Pinocchio LNG er et "Remote Gas" utvinningskonsept som innebærer et offshore LNG-anlegg plassert ombord p˚a et skip/flytende "plattform" . Her vil alt utstyr i forbindelse med behandling av naturgass fra opptak til lagring som LNG være tilstede. Dette illustreres i figur 1.

#### **2.4 Varmeveksling og kjølekretser**

Varmeveksling er en prosess hvor en overfører varme Q til eller fra en prosesstrøm. I forbindelse med LNG benyttes varmevekslere til ˚a overføre varme fra gassen over til kjølemediet, og dermed nedkjøle gassen. En slik varmeveksler er en del av en større nedkjølingskrets, som benyttes til å kjøle ned naturgassen til LNG. Prinsippet i en slik kjølekrets er det samme som i en varmepumpe, men der hvor målet i en varmepumpe er varmen som tilføres ved høytemperatur, er det i kjølekretser varmen som fjernes ved lav temperatur som er sentral. En kjølekrets tar

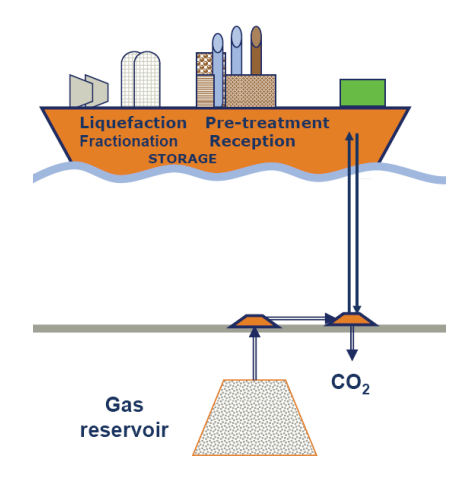

Figur 1: Pinocchio LNG konseptet

opp varme fra noe kaldt, og avgir det igjen som varme til et sted med høyere temperatur.

En typisk kjølekrets er vist i figur 2.

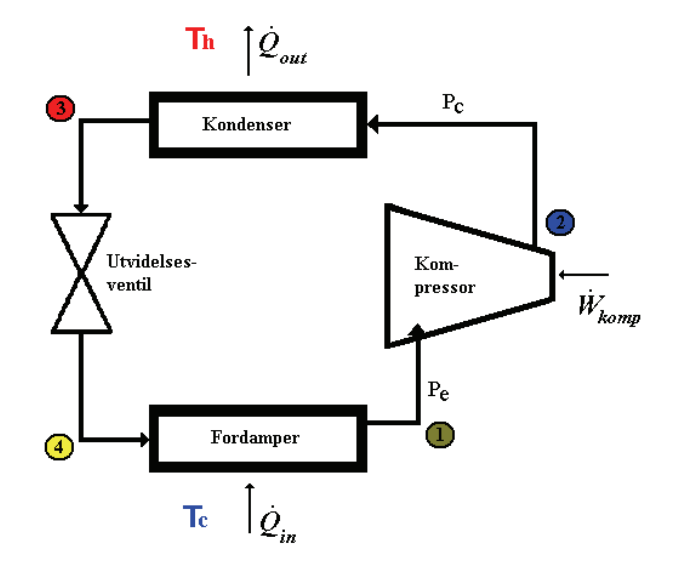

Figur 2: Kjølekrets

En vanlig måte å vise energien i en kjølekrets er gjennom et trykk-entalpi diagram, figur 3. Entalpi er et uttrykk for varmeenergi og er definert som

$$
H = U + pV
$$

hvor U er indre energi, p er trykk og V er volum.

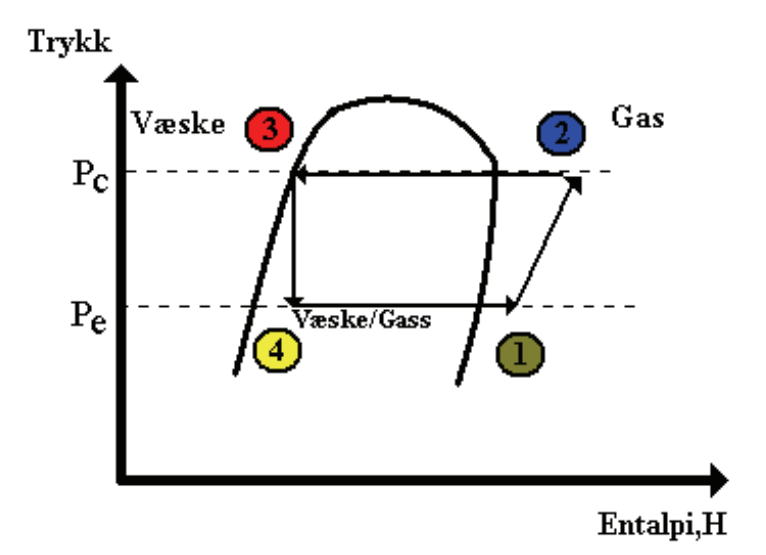

Figur 3: Trykk-Entalpi diagram for kjølekrets

Kjølekretsen, og varmepumper, benytter seg av prinsippet om at temperaturen i en gass øker om trykket økes, og at temperaturen senkes om trykket reduseres. Som vist på figur 2 benyttes kompressorer for å øke trykket, mens det benyttes ventiler for å redusere trykket. Trinnene i kjølekretsen kan kort forklares som

- 1-2 : Kompressoren suger inn kuldemediet i gassform og komprimerer dette slik at temperaturen og kokepunktet øker. Kokepunktet ligger nå over omgivelsestemperaturen  $T_h$ .
- $\bullet$  2-3: Gassen går så inn i en kondensator. Gassen i 2 er varmere enn omgivelsene $T_h,$ og dermed avgir den varme og kondenseres til væske.
- 3-4 Reduksjonsventilen reduserer trykket i gassen til en tilstand i punkt 4 hvor kjølemediet er en blanding av gass og væske
- 4-1 Kjølemediet føres så inn i en fordamper hvor all væsken fordamper. Dette da væsken har et lavt kokepunkt ved det lave trykket, og omgivelsene  $T_c$  er varmere enn kjølemediet, og varme strømmer dermed fra omgivelsene til kjølemediet.

Ytelsen til en kjølekrets defineres som forholdet mellom varmetransport inn i kretsen og kompresjonsarbeidet.

$$
\beta = \frac{\dot{Q}_{in}}{\dot{W}_{comp}}\tag{1}
$$

I en nedkjølingsprosess av LNG, som TEALARC som benyttes i dette prosjektet, vil naturgassen tilsvare de kalde omgivelsene  $T_c$ , som overfører varme til kjølemediet, og som dermed selv blir avkjølt.

Overføringen av varme fra gassen skjer i en LNG varmeveksler. Alle varmevekslerne i TEALARC-modellen benytter motstrøms nedkjøling, det vil si at mediet som skal kjøle ned, og mediet som skal kjøles ned kommer motsatt vei inn i kjøleren. Varmevekslere består som regel av flere mindre rør som er tvinnet rundt hverandre, dette for å oppnå størst mulig kontaktareal, og dermed overføringsoverflate mellom strømmene. Prinsippet vises i figur 4, og typisk temperaturprofil i figur 5.

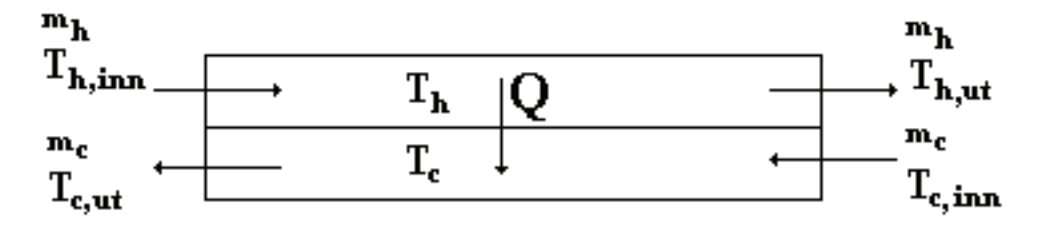

Figur 4: Prinsippet i en varmeveksler

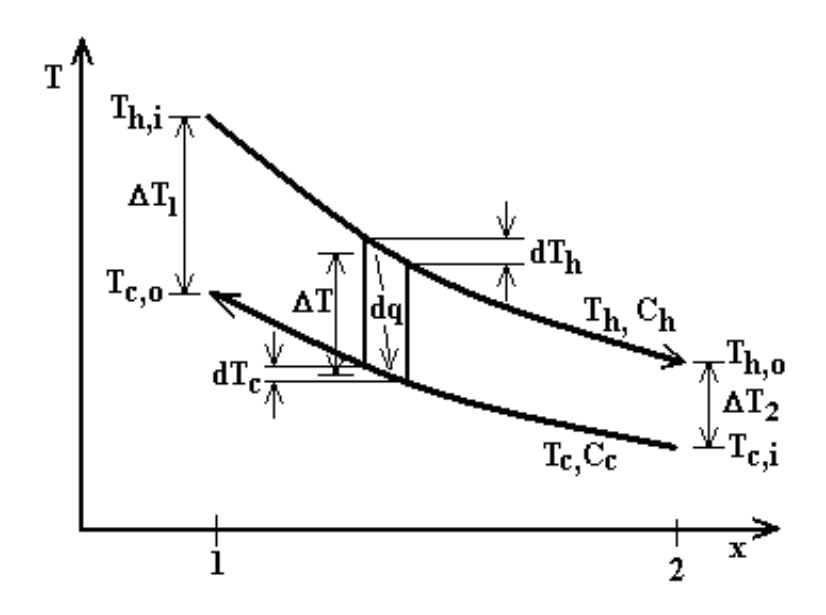

Figur 5: Temperaturprofil i motstrøms varmeveksler

Det er ønskelig at differansen mellom  $T_h$  og  $T_c$  er liten på enhver plass gjennom varmeveksleren, da det er da det overføres mest varme. Ved design av varmevekslere rettes det stort fokus på å oppnå en god temperaturprofil inne i varmevekslerene med tanke på energiutnyttelse, og å unngå store temperaturdifferanser er et viktig steg. For videre utredelse om varmeveksling, energibalanser og annet prosessteknisk rundt en LNG-nedkjølingskrets henvises det til Skogestad [2].

#### **2.5 TEALARC**

I denne rapporten er en nedkjølingsprosses kalt TEALARC benyttet. TEALARC er i utganspunktet valgt av SINTEF da dens patent er utgått, og det er en effektiv prosess med tanke på kraftforbruk. Et forenklet oversiktbilde over TEALARC-prosessen vises i figur 6, og viser energinivåer i modellen. Naturgassen nedkjøles gjennom tre varmevekslere, 1 for for-kjøling, én for kondensering og til slutt en for underkjøling, før den til slutt blir ekspandert til atmosfærisk trykk gjennom en turbin og en ventil, og avslutningsvis havner på tank.

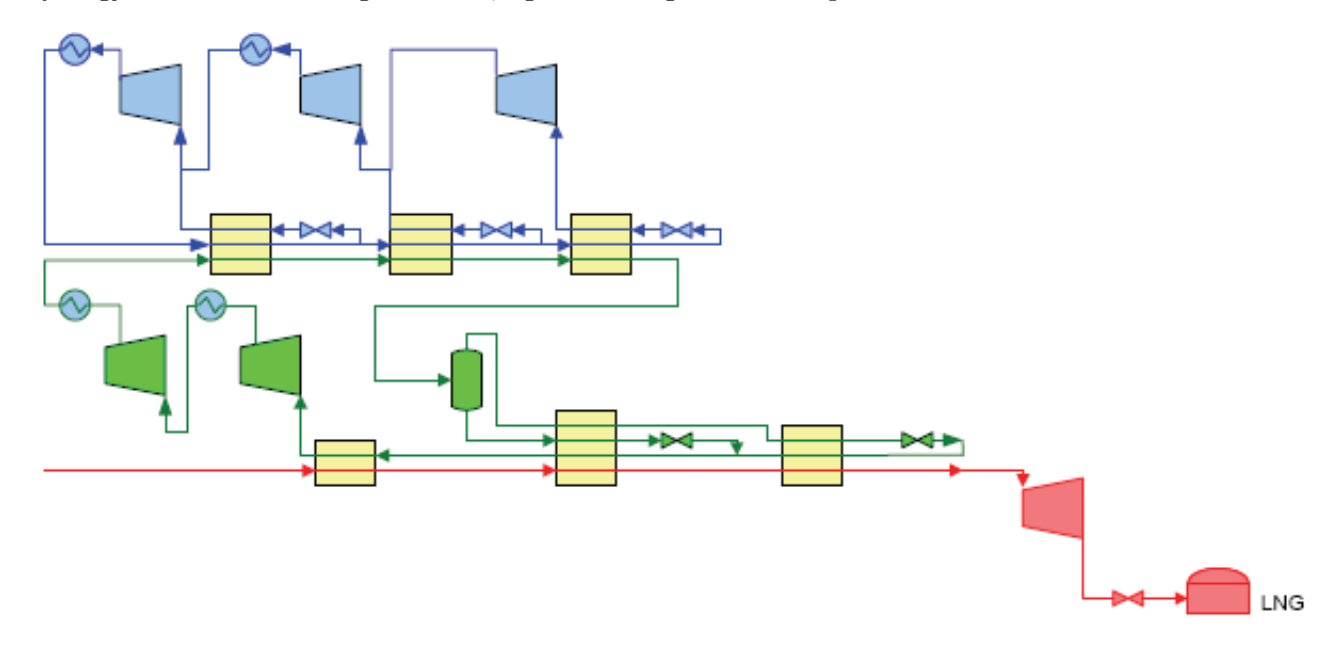

Figur 6: TEALARC-modellen

TEALARC benytter to separate sykluser med kjølemedium. En til forkjøling, kondensering og ´ underkjøling av naturgassen (kalt LCG, Liquefaction cycle gas), og én for forkjøling og delvis kondensering av førstnevnte kjølemedie. Sistnevnte syklus kalles PCG (Precooling cycle gas).

#### **2.6 HYSYS**

TEALARC-modellen er gitt som en modell i HYSYS. Aspen HYSYS gir et oversiktlig grafisk grensesnitt ut mot bruker, og er et markedsledene prosessmodelleringverktøy. Aspen HYSYS 2006.5 er benyttet til denne oppgaven.

## **3 Teori om valg av variable**

Dette kapittelet gir en innføring av teorien og praksisen rundt det å foreta et reguleringsstrukturvalg for en prosess. Mye av teorien fremstilt utover i kapittelet bygger på en matematisk fremgangsmåte for å finne aktuelle variable. Dette er metoder som ikke er benyttet praktisk senere i rapporten, men som kun er med for å gi en helhetlig forståelse og beskrivelse av praksis rundt valg av regulerte variable. I noen av disse metodene trengs det transfermatriser for modellen, noe som i dette tilfellet ikke har vært tilgjengelig, mens det for nullromsmetoden hadde behøvdes å reoptimalisere prosessen for hver forstyrrelse. Optimaliseringen som er gjort på modellen i utgangspunktet er sterkt preget av gjetning på forskjellige startpunkt, og håpe man ender opp p˚a et optimum. Dette hadde vært for omfattende og gjort for hver enkelt forstyrrelse.

#### **3.1 Prosessovergripende regulering**

Begrepet "prosessovergripende regulering" er en fri oversettelse av det engelske begrepet "plantwide control". Det eksisterer per dags dato ikke noe etablert norsk begrep for dette. I samråd med Ivar J. Halvorsen og Sigurd Skogestad som har skrevet flere artikler om "plantwide control" er det i denne rapporten besluttet å benytte uttrykket "prosessovergripende regulering" som en norsk oversettelse.

Prosessovergripende regulering behandler de strukturelle avgjørelsene involvert i designet av et reguleringssystem for kjemiske anlegg. Dette er presentert blant annet i Skogestad [3] og Skogestad [4], som også er utgangspunkt for innføringen i dette kapittelet. Et kjemisk anlegg kan strukturelt deles inn i flere lag, som hver for seg opererer med forskjellige tidsskalaer. Disse illustreres i Figur 7, og består blant annet av

- $\bullet$  scheduling/planlegging på ukesbasis
- optimalisering av hele anlegget på dagsbasis
- Lokale optimaliseringer på timesbasis
- styrende/overvåkende regulering ( prediktiv, MPC etc) ned mot minutter som regulerer treg dynamikk
- Kontinuerlige reguleringssløyfer som alltid opererer som stabiliserer systemet og tar for seg mer hurtig dynamkk

I prosessovergripende regulering er det i hovedsak de tre siste lagene som er aktuelle i problemstillingen. Lagene er koblet sammen med de regulerte variablene, da optimaliseringslagene regner ut hvor det er ønskelig med settpunkter for variablene til de lavere lagene, mens de lavere lagene gjennom sine reguleringssløyfer sørger for at variablene holder disse settpunktverdiene.

Målet med prosessovergripende regulering er å finne det mest gunstige reguleringsoppsettet. Det innebærer både hvor i prosessen en ønsker å ha settpunkter, og med hvilke pådrag en ønsker å

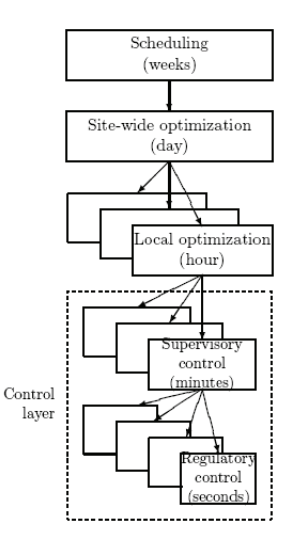

Figur 7: Typisk kontrollsystem hierarki

regulere hvert enklelt settpunkt. Det finnes mye etablert teori rundt det å finne hvordan en skal koble gitte pådrag u med gitte settpunkter c, men ikke like mye er lagt ned i det å finne hva disse settpunktene  $c$  faktisk skal være. Det er vanlig at settpunktene settes på enkle variable i en prosess, mens det finnes artikler og eksempler som viser at linære kombinasjoner uten noen driekte fysisk betydning, eller benevning, gir en bedre ytelse som settpunkt. Foss [5] setter opp følgende punktvise liste for valg reguleringsstruktur

- 1. Valg av regulerte variable c
- 2. Valg av hvilke variable  $m$  som skal manipuleres for å regulere variablene fra punkt 1
- 3. Valg av hvilke variable  $y$  i anlegget/prosessen som skal måles
- 4. Valg av reguleringskonfigurasjon, det vil si reguleringsstrukturen som skal koble de valgte  $y, m$  og c sammen
- 5. Valg av regulator

Punkt 1 og 3 neglisjeres lett til fordel for erfaring og tidligere tilsvarende prosesser når det gjelder plassering av sensorer og målesystemer, og valg av hvordan disse skal kombineres til regulerte variable, slik at det reguleringstekniske først kommer inn i fokus på punkt 2, 4 og 5. I prosessovergripende regulering legges det også stor vekt på viktigheten av punkt 1 for en god reguleringsstruktur.

Ved å matematisk kunne definere kvaliteten på en reguleringsstruktur kan disse sammenliknes og en kan velge en struktur som opererer tilfredsstillende med enkel regulering og de p˚adrag og målinger som er tilgjengelig i prosessen. Denne kvalitetet defineres som regel gjennom en kostfunksjon J som presenteres nærmere i underkapittel 3.2. Den enkleste formen for aktiv regulering og drift av et anlegg er å kunne ha variablene en ønsket å regulere konstante, noe som innebæreer at en slipper å reoptimalisere modellen og regne ut og implementere nye settpunkter. Hvis man ved en slikt enkelt tilbakekoblingsproblem med konstante settpunkter likevel kan oppn˚a akseptabel drift av anlegget benyttes begrepet selvoptimaliserende, noe som blir bedre forklart i underkapittel 3.3.

#### **3.2 Optimal drift**

Optimal drift kan beskrives på matematisk i form av en skalar kostfunksjon  $J_0$ , som skal minimaliseres med hensyn på de tilgjengelige frihetsgradene  $u_0 \in R^{n_{u0}}$ . Denne kostfunksjonen er definert ut fra hvilket mål en har med prosessen som skal oppnås, og eksempler kan være maks fortjeneste, minimum energiforbruk og tilsvarende. Dette formuleres som et matematisk programmerings problem gitt som

$$
\min_{x_0 \in X, u_0 \in U, d \in D} \int_{t \in T} J_0(t, x, u_0, d) dt \tag{2}
$$

slik at

$$
\frac{d\mathbf{x}_0}{dt} = f(t, \mathbf{x}_0, \mathbf{u}_0, \mathbf{d})
$$
\n(3)

$$
\mathbf{p}(t, \mathbf{x}_0, \mathbf{u}_0, \mathbf{d}) = 0 \tag{4}
$$

$$
\mathbf{g}(t, \mathbf{x}_0, \mathbf{u}_0, \mathbf{d}) \le 0 \tag{5}
$$

hvor **u**<sub>0</sub> er pådragsvektoren, **x**<sub>0</sub> tilstandsvektoren, **d** forstyrrelsene, **f** høyresiden av differensillikningene, **p** er de algebraiske likningene og **g** definerer ulikhetsbetingelsene som må oppfylles. For å forenkle optimaliseringsproblemet, antas det det ofte en pseudo-steady state.

$$
\min_{x_0 \in X, u_0 \in U, d \in D} \int_{t \in T} J_0(x, u_0, d) dt \tag{6}
$$

slik at

$$
\mathbf{f}'(\mathbf{x}_0, \mathbf{u}_0, \mathbf{d}) = 0 \tag{7}
$$

$$
\mathbf{g}(\mathbf{x}_0, \mathbf{u}_0, \mathbf{d}) \le 0 \tag{8}
$$

$$
\mathbf{f}'^T = [f^T \ p^T]
$$

For en gitt forstyrrelse **d** kan de optimale verdiene for tilstandene  $(x_0^{opt})$  og pådragene  $(u_0^{opt})$ regnes ut ved å løse optimaliseringsproblemet i  $(6)$ . Da forstyrrelsene sjelden er konstante, vil disse verdiene ikke være optimale over tid, og uten å endre dem vil man oftest ikke oppnå optimal drift og som følge av det, økonomiske tap. For å få løst dette trengs det informasjon fra prosessen underveis. I de fleste tilfeller er tilbakekobling benyttet hvor frihetsgradene benyttes til å holde de regulerte variablene c ved deres settpunktverdier  $c_s$ . Problemer er ofte å finne disse settpunktsverdiene, og det er der fokuset i denne oppgaven liggger, på hvilke variable du ønsker å ha settpunkter på. Det finnes flere metoder å løse dette på, de fleste inkluderer å reoptimalisere hele problemet, gitt den nye informasjonen om forstyrrelsene. Eksempler på slike metoder er Sanntids optimalisering (Marlin & Hrymak [6] ), hvor nye settpunkter blir beregnet on-line og implementert av reguleringslaget. Andre metoder benytter seg derimot ikke av reoptimalisering, men setter opp en reguleringsstruktur som i seg selv er bortimot optimal.

#### **3.3 Selvoptimaliserende regulering**

Den informasjonen man kan hente ut av en prosess er de målingene en har tilgjengelig. Disse er en funksjon av pådrag og forstyrrelser som prosessen blir utsatt for,

$$
y = f_y(u, d) \tag{9}
$$

og disse måleverdien er det man har som utgangspunkt for å kunne velge hva slags verdi en ønsker å regulere,

$$
c = h(y) \tag{10}
$$

Tanken bak selvoptimaliserende regulering er at de optimale verdiene for de valgte reguleringsvariablene  $c$  kun svakt avhenger av forstyrrelsene  $d$ . Dette medfører at å holde disse variablene ved konstante settpunkter gir nær optimal drift, selv ved forstyrrelser. Målet er altså å finne en funksjon c av tilgjengelige prosessvariable som ønskes holdt konstant, og at å holde disse konstant automatisk leder til optimale justeringer av pådragene.

For å kunne finne dette innføres en tapsfunksjon  $L$ , som defineres som forskjellen mellom kostfunksjonen, innført i forrige avsnitt, og dens virkelig optimale verdi

$$
L = J(u, d) - J_{opt}(d)
$$
\n<sup>(11)</sup>

hvor u er en funksjon av forstyrrelsen d og variabalefunksjonen c,  $u = f(c, d)$ . Forklart med ord vil det si forskjellen mellom kostfunksjonen ved forstyrrelsen d med pådraget funnet ved den valgte reguleringsstrukturen, og verdien til kostfunksjonen om hele problemet hadde blitt reoptimalisert med den nye forstyrrelsen og funnet nye pådrag og settpunktsverdier.

For å oppsummere prinsippet om selvoptimaliserende regulering med hensyn til denne tapsfunksjon, har man fra Skogestad [3] at

 $"Selvoptimaliserende requlering oppnås ved at konstante settpunkter for variable resulterer i ak$ septable tap L (Uten behov for å reoptimalisere om forstyrrelser skulle oppstå)"

Figur 8 hentet fra Skogestad [3], viser prinsippet bak selvoptimaliserende regulering. Det ses at uansett strategi vil det bli et tap i forhold til hva som kunne vært oppnådd ved reoptimalisering,

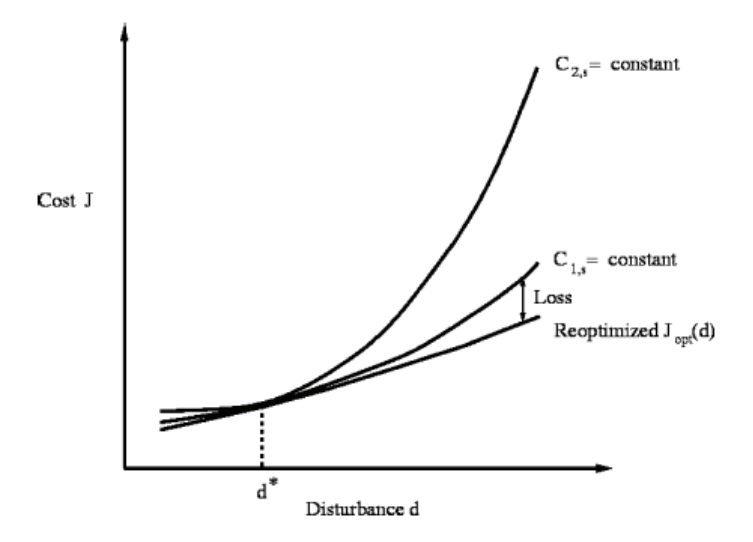

Figur 8: Tapet L illustrert ved bruk av konstant settpunktsstrategi

men også at tapet ved å holde variabel  $c_1$  er betydelig mindre enn ved å holde variable  $c_2$ konstant.

Dette gir da en tydelig indikasjon på at det er bedre å regulere  $c_1$ 

Den virkelige verdien på de regulerte variablene vil avvike fra de optimale verdiene  $c_{opt}(d)$ , grunnet

#### 1 Settpunktsfeil

$$
v(d) = c_s - c_{opt}(d)
$$
\n<sup>(12)</sup>

Settpunktsfeil, eller reguleringsfeil, oppstår grunnet endringer i forstyrrelsene  $d$ , og at de gitte settpunktet dermed ikke lenger er optimalt

#### 2 Implementeringsfeil

$$
n = c - c_s \tag{13}
$$

Implementasjonsfeilen er summen av målefeil og reguleringsavvik, og som dermed fører til at variabelen vil ha et avvik også fra det settpunktet som er satt.

Totalt avvik/feil blir da

$$
e_c = v(d) + n \tag{14}
$$

Implementasjonsfeilen vil medføre at det det stort sett alltid er et avvik mellom settpunktsverdiene  $c_s$  og de faktiske verdiene på variablene. For at følgene av dette skal bli minst mulig, det vil si ha et minst mulig utslag på kostfunksjonen, ønskes det en så flat kostfunksjonskurve som mulig rundt det optimale punktet. Dette illustreres i Figur 9, også hentet fra Skogestad [3], og det vises tydelig at om kostfunksjonen er spiss, som i figuren til høyre, vil sm˚a avvik for c gi store tap.

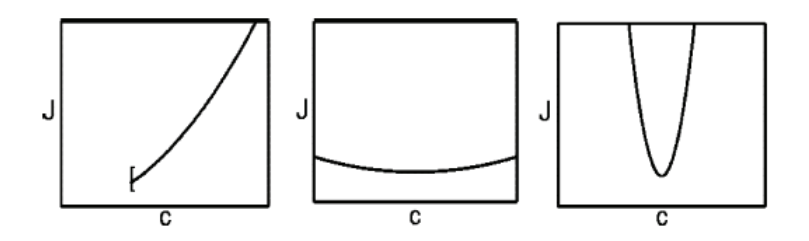

Figur 9: Effekt av implementasjonsfeil på kostfunksjonen. Til venstre: Aktiv begrensning. Midten: Flat og lite følsom for feil. Til høyre: Høy følsomhet for implementasjonsfeil

#### **3.4 Frihetsgrader for regulering og optimalisering**

Antallet frihetsgrader i et anlegg som kan benyttes som innganger,  $N_m$ , er antallet uavhengige variable som kan endres direkte ved eksterne metoder. I et prosessanlegg kan dette da være forskjellige former for elektriske eller mekaniske variable som kompressorturtall og ventilåpninger og stoffsammensetninger. Alle disse variablene er sjelden tilgjengelige for optimalisering, og heller ikke aktuelle for vurderingen i reguleringsstrukturoppsettet. Dette er både pådrag  $(N_{m0})$ som ikke påvirker kostfunksjonen J, og utganger  $(N_{y0})$  som må reguleres av en eller annen grunn, men som heller ikke har direkte påvirkning på kostfunksjonen J ( i kjemiske anlegg er dette ofte væskenivåer uten noen effekt på likevektstilstandene). I Jensen [7] presenteres følgende generelle regel for faktisk antall frihetsgrader, som egentlig bare er en oppsummering av det ovenstående.

Antallet  $N_{opt} = N_{ss}$  finnes ved å telle antall manipulerte variable (pådrag/aktuatorer)  $N_m$  og trekke fra

- manipulerte variable uten effekt på kostfuksjonen J
- variable som ikke påvirker likevektstilstandene, men som må reguleres

$$
N_{opt} = N_m - N_0, \quad N_0 = N_{m0} + N_{y0} \tag{15}
$$

Alle  $N_{opt}$  er sjelden frie for valg av variable etter optimalisering, da det i optimaliseringen ofte er flere variable som blir liggende på sine begrensninger, og dermed bli aktive begrensninger. Disse må reguleres, og det gjenstår da

$$
N_{opt,free} = N_{opt} - N_{active}
$$
\n
$$
(16)
$$

variable som er frie til å optimalisere driften. Det er disse variablene som er sentrale i valg av variable.

#### **3.5 Lineariserte Modeller**

Teorien i dette og neste underkapittel er hentet fra Halvorsen *et al.* [8]. Fra uttrykkene for c, likning (9) og (10) utledes det at c er en funksjon av pådrag og forstyrrelser

$$
c = g(u, d) \tag{17}
$$

For sm˚a avvik fra det nominelle operasjonspunktet gir en linearisert modell en god nok beskrivelse for sammenhengen mellom de ubegrensede frihetsgradene og ethvert sett av mulige kontrollerte variabler c. Denne lineariseringen kan på redusert form skrives som

$$
\Delta c = \mathbf{G}\Delta u + \mathbf{G}_d \Delta d \tag{18}
$$

hvor  $G = \left(\frac{\partial f_c}{\partial u}\right)^*$ ,  $G_d = \left(\frac{\partial f_c}{\partial d}\right)^*$  og  $\Delta$  angir avviket fra nominell tilstand, for eksempel  $\Delta c = c - c^*$ . Tilsvarende linearisering for målingene y gir likningen

$$
\Delta y = \mathbf{G}^y \Delta u + \mathbf{G}_d^y \Delta d \tag{19}
$$

hvor  $G^y = \left(\frac{\partial f_c}{\partial u}\right)^{*T}$  og  $G_d^y = \left(\frac{\partial f_c}{\partial d}\right)^{*T} c$  og y har sammenhengen  $c = h(y)$  som linearisert gir

$$
\Delta c = H \Delta y \tag{20}
$$

hvor matrisen  $H = (\partial h/\partial y)^T$  kan velges fritt. Ved å premultiplisere med matrisen H i (19) og benytte  $(20)$  fås

$$
\Delta c = \mathbf{H}\mathbf{G}^y \Delta u + \mathbf{H}\mathbf{G}_d^y \Delta d \tag{21}
$$

og det fremkommer at

$$
\mathbf{G} = \mathbf{H}\mathbf{G}^y \quad \mathbf{G}_d = \mathbf{H}\mathbf{G}_d^y \tag{22}
$$

Et optimalt valg av H vil sørge for at  $\Delta c$  er null, uavhengig av  $\Delta d$ . Dette vil innebære at  $c_s$  er det optimale settpunktet for c selv etter og under forstyrrelser.

#### **3.6 Utvidelse av kost og tapsfunksjonen ved lokal Taylorserienalyse**

En forutsetning for at kostfunksjons ekstremalverdier skal kunne finnes, er at den er to ganger deriverbar, og det antas i videre utledning at den er dette. En andre ordens Taylor series utvidelse av kostfunksjonen rundt det nominelle punktet (u∗, d∗) er gitt av

$$
J(u,d) = J^* + J_u^{*T}(u - u^*) + J_d^{*T}(d - d^*) + \frac{1}{2}(u - u^*)^T J_{uu}^*(u - u^*)
$$
  
+ 
$$
\frac{1}{2}(d - d^*)^T J_{dd}^*(d - d^*) + (d - d^*)J_{du}^*(u - u^*) + \mathcal{O}^3
$$
(23)

Her er

$$
J^* = J(u^*, d^*), J_u^* = \left(\frac{\partial J}{\partial u}\right)^*, J_{uu}^* = \left(\frac{\partial^2 J}{\partial u^2}\right)^*,
$$
\n(24)

$$
J_d^* = \left(\frac{\partial J}{\partial d}\right)^*, \ J_{dd}^* = \left(\frac{\partial^2 J}{\partial d^2}\right)^*, \ J_{ud}^* = \left(\frac{\partial^2 J}{\partial d \partial u}\right)^* \tag{25}
$$

Likning (23) kan skrives mer kompakt som

$$
J(u,d) = J^* + \begin{bmatrix} J_u^* & J_d^* \end{bmatrix}^T \begin{bmatrix} \Delta u \\ \Delta d \end{bmatrix} + \frac{1}{2} \begin{bmatrix} \Delta u \\ \Delta d \end{bmatrix}^T \mathcal{H}^* \begin{bmatrix} \Delta u \\ \Delta d \end{bmatrix}
$$
(26)

hvor  $\mathscr{H}^*$  er Hessian matrisa til J.

Hvis prosessens nominelle punkt er optimalt, det vil da si at J er ved et minimum, gjelder følgende

- 1.  $J_u^* = 0$ : Gradienten i et optimum er alltid 0
- 2.  $\Delta u^T J_{uu}^* \Delta u$  er positiv, det vil si  $J_{uu}^*$  må være positiv definitt. Noe annet ville betydd at J hadde vært ved et makspunkt, og ikke et minimumspunkt.

ved det optimale driftspunktet  $(u^*, d^*)$ , hvor  $u^* = u_{opt}(d^*)$  ønskes det altså å finne et optimalt pådrag med tanke på mulige forstyrrelser d. Ved en forstyrrelse vil driftspunktet forflyttes til  $(u,d)$ , og ikke lenger ligge på kostfunksjonens minimumspunkt, men være forflyttet til et sted med gradienten

$$
J_u = \frac{\partial J}{\partial u} \tag{27}
$$

En første ordens utvidelse av denne blir

$$
J_u = J_u^* + J_{uu}^*(u - u^*) + J_{ud}^* (d - d^*)
$$
\n(28)

For den gitte forstyrrelsen d finnes det et pådrag slik at det nye driftspunktet  $(u_{opt(d),d})$  er optimalt, det vil si at den nye gradienten  $J_u$  er null. Det optimale pådraget kan eventuelt ligge på pådragets grenseverdier  $u_{min}$  eller  $u_{max}$  uten at gradienten matematisk blir null. Men med antagelsen at det optimale pådraget finnes i pådragsområdet til u, fås det fra  $J_u = 0$  og (28) at

$$
0 = J_{uu}^*[u_{opt}(d) - u_{opt}(d^*)] + J_{ud}^*[(d - d^*)
$$
\n(29)

$$
= J_{uu}^* \Delta u_{opt} - J_{ud}^* {}^T \Delta d \tag{30}
$$

og fra dette kan det settes opp følgende følsomhet for forstyrrelser

$$
\Delta u_{opt} = -J_{uu}^*^{-1} J_{ud}^* \Delta d \tag{31}
$$

Fra det lineariserte uttrykket  $\Delta c_{opt} = \mathbf{G} \Delta u_{opt} + \mathbf{G}_d \Delta d$ , ken settpunktsfeilen  $v(d) = c_s - c_{opt}(d)$ uttrykkes direkte som funksjon av forstyrrelsen. Ved å anta at settpunktene er nominelt optimale,  $c_s = c_{opt}(d^*)$ , gir (31)

$$
v(d) = c_{opt}(d^*) - c_{opt}(d) = -\Delta c_{opt} = (\mathbf{G} J_{uu}^*{}^{-1} J_{ud}^* - \mathbf{G}_d) \Delta d \tag{32}
$$

Så langt i avsnittet er kostfunksjonen behandlet, men det kan i de fleste tilfeller være like naturlig å se direkte på tapsfunksjonen  $L$ . Ved å utvide tapsfunksjonen rundt det optimale driftspunktet for hver forstyrrelse d, vil driftspunktet forflytte seg med forstyrrelsen, og man trenger kun selve forstyrrelsen, og ikke  $d - d^*$ . For en gitt forstyrrelse d vil en andre ordens taylorutvidelse av kostfunksjonen gir

$$
J(u,d) \approx J[u_{opt}(d),d] + J_u^T[u - u_{opt}(d)] + \frac{1}{2}[u - u_{opt}(d)]^T J_{uu}[u - u_{opt}(d)] \tag{33}
$$

hvor

$$
J_{uu} = \left(\frac{\partial^2 J}{\partial u^2}\right)^{opt} \tag{34}
$$

tapsfunksjonen er som tidligere gitt ved

$$
L(u,d) = J(u,d) - J(u_{opt}(d),d)
$$
\n(35)

og fra denne, med  $e_u = u - u_{opt}(d)$ , fås utvidelsen

$$
L(u,d) = \frac{1}{2}[u - u_{opt}(d)]^T J_{uu}[u - u_{opt}(d)] = \frac{1}{2}e_u^T J_{uu}e_u
$$
\n(36)

som gir et uttrykk for hvordan avvik i pådragene fra det optimale påvirker tapet. Fra lineariseringen kommer det at  $c - c_{opt}(d) = \mathbf{G}[u - u_{opt}(d)]$  og dermed at

$$
e_u = \mathbf{G}^{-1}[v(d) - n] \tag{37}
$$

Ved å sette  $(37)$  inn i  $(32)$  fås

$$
e_u = (J_{uu}^{*^{-1}} J_{ud}^* - \mathbf{G}^{-1} \mathbf{G}_d)(d - d^*) + \mathbf{G}^{-1} n
$$
\n(38)

og tapet  $L = \frac{1}{2} e_u^T J_{uu}^* e_u$  er uttrykt kun ved forstyrrelsen  $d$  og implementasjonsfeilen n

#### **3.7 Valg av variable: et par metoder og enkle regler**

#### **3.7.1 Krav til gode valg av regulerte variable**

I tidligere underkapitler er det blitt vist at målet er å minimalisere tapet  $L$ , og for å oppnå dette ønskes en så liten pådragsfeil  $e_u$  som mulig. Fra (37) kan det av det enkelt trekkes ut fire krav til å være et godt alternativ som regulerte variable

- 1. Variabelens optimale verdi må være lite følsom for forstyrrelser, slik at settpunktsfeilen  $v(d)$  blir liten
- 2. Variabelen må være enkel å måle og regulere nøyaktig, slik at implementasjonsfeilen  $n$ blir så liten som mulig
- 3. Variabelens verdi er følsom for endringer i pådragene, det vil si at forsterkningen G fra u til *c* må være høy ( normen til **G**<sup>−1</sup> er lav)
- 4. For problemstillinger med mer enn 1 regulert variabel bør de valgte variablene ikke være korrelerte. (Dette vil føre til en nær singulær **G**, som igjen resulterer i en høy **G**−1)

Alle fire kravene må tilfredstilles skal det være et godt valg. Det første kravet behandler følsomheten til forstyrrelser, mens de tre siste omhandler implementeringsfeilen.

#### **3.7.2 Regelen om minimum singulærverdi**

Halvorsen *et al.* [8] tar for seg bruken av en skalert steady-state forsterkning fra inngangene til de aktuelle variabelkandidatene. Fra (36) og (37) er

$$
L = \frac{1}{2} e_u^T J_{uu}^* e_u = \frac{1}{2} ||z||_2^2
$$
\n(39)

hvor

$$
z = J_{uu}^{1/2} e_u = J_{uu}^{1/2} \mathbf{G}^{-1} e_c \tag{40}
$$

og variablene er skalert som følger

- 1. Variabelkandidatene  $c_i$  er skalert slik at summen av dens optimale område  $(v_i)$  og dets implementasjonsfeil  $(n_i)$  er 1 og at 2-normen for den kombinerte feilen er mindre enn 1,  $||e'_{c}||_2 = ||c' - c'_{opt}||_2 \leq 1$
- 2.  $u_i$  er skalert slik at en enhetsendring i hvert pådrag har samme effekt på kostnadsfunksjonen J

Den skalerte forsterkningen betegnes G . Verste mulige tap er da gitt som

$$
\max_{||e_c'||_2 \le 1} L = \max_{||e_c'||_2 \le 1} \frac{1}{2} ||z||_2^2 = \frac{1}{2} [\bar{\sigma} (J_{uu}'^{1/2} \mathbf{G}^{\bullet - 1})]^2
$$

$$
= \frac{1}{2} [\bar{\sigma} (\alpha^{1/2} \mathbf{G}^{\bullet - 1})]^2 = \frac{1}{\alpha} \frac{1}{\underline{\sigma} (\mathbf{G}^{\bullet})^2}
$$
(41)

hvor konstanten  $\alpha = \bar{\sigma}(J'_{uu})$  er uavhengig av valget av c og  $\underline{\sigma}(\mathbf{G}')$  betegnner minimum singulærverdi av matrisen  $G'$  fra u' til c'. Siden  $\bar{\sigma}$  er den induserte 2-normen til en matrise, så holder den andre likheten, mens den siste likheten holder så lenge  $J_{uu}$  er unitær. Det fremkommer klart av likning (41) at tapet er på et minimum er når  $\sigma(\mathbf{G}')$  er høyest mulig. Det fremkommer visse svakheter med å benytte minimum singulær verdi på multivariable systemer, da likning (41) kan overestimere tapet. Dette kommer av av følgende to begrensninger

- 1. Det er antatt at det er mulig å skalere inngangene slik at  $J'_{uu} = (\frac{\partial^2 J}{\partial u'^2})^{opt}$  er en konstant multiplisert med en unitær matrise. Hvis dette ikke er mulig, bør det finnes andre sett av innganger. Dette er ikke alltid mulig
- 2. Viktigst er det derimot at ethvert avvik  $e_c = c' c'_{opt}$  som tilfredstiller  $||e_c||_2 \leq 1$ . For at dette skal være mulig må variasjonene  $c_i' - c_{i_{opt}}'$  for hver av variablene  $c_i$  være uavhengige. Dette er sjelden tilfelle for settpunktsfeilene  $v_i$ , fordi deres optimale verdi som en funksjon av forstyrrelsen d ofte er korrelerte.

#### **3.7.3 Nøyaktig lokal metode**

Denne metoden utnytter en taylorutvidelse av tapsfunksjonen, hvor tapet er

$$
L = \frac{1}{2}||z||_2^2 \tag{42}
$$

Ved å sette  $(38)$  inn i  $(36)$  fås

$$
z = J_{uu}^{1/2} [(J_{uu}^{-1}J_{ud} - \mathbf{G}^{-1}\mathbf{G}_d)(d - d^*) + \mathbf{G}^{-1}n]
$$
\n(43)

Det defineres en matrise  $\mathbf{W}_d$  som har den forventede verdien på hver enkelt forstyrrelse langs diagonalen. Matrisen  $\mathbf{W}^d_n$  representerer på diagonalen størrelsen på målestøyen til hver enkelt måling y av variabelkandidatene. med  $\mathbf{c} = \mathbf{H} \mathbf{y}$  fås

$$
d - d^* = \mathbf{W}_d d' \tag{44}
$$

$$
n = \mathbf{H} \mathbf{W}_n^y n^{y'} \tag{45}
$$

hvor  $d'$  og  $n'$  er skalert til å være mindre enn 1. Antar videre at den kombinerte forstyrrelses -og implementasjonsfeil vektoren er begrenset ved 2-normen

$$
||\begin{bmatrix} d'\\n^{y'}\end{bmatrix}||_2 \le 1
$$
\n(46)

og med disse antagelsene er verste tapet

$$
\max_{||\begin{bmatrix} d' & n^{y'} \end{bmatrix}^T ||_2 \le 1} L = \frac{\bar{\sigma}(\mathbf{M})^2}{2} \tag{47}
$$

 $\text{hvor } \mathbf{M} = \begin{bmatrix} \mathbf{M}_d & \mathbf{M}_n \end{bmatrix}$  og

$$
\mathbf{M}_d = J_{uu}^{1/2} (J_{uu}^{-1} J_{ud} - \mathbf{G}^{-1} \mathbf{G}_d) \mathbf{W}_d
$$
\n(48)

og

$$
\mathbf{M}_n = J_{uu}^{1/2} \mathbf{G}^{-1} \mathbf{W}_n \tag{49}
$$

Likheten i (47) kommer av definisjonen til indusert 2-norm av matriser, og at  $z = M \begin{bmatrix} d' \\ u \end{bmatrix}$  $\begin{bmatrix} d' \\ n^{y'} \end{bmatrix}$ 

Minimalisering av tapet blir da det samme som å minimalisere  $\bar{\sigma}(\mathbf{M})$ 

#### **3.7.4** Optimal lineær kombinasjon av målinger

Om Hessian-matrisene er tilgjengelig kan en prøve å finne **H** direkte ved å finne den **H** som minimerer tapsfunksjonen, det vil si

$$
\mathbf{H}_{opt} = arg \frac{L}{\mathbf{H}_{min}}(\mathbf{H}, \mathbf{d}, \mathbf{n}_y) = arg \ \underset{\mathbf{H}}{min} \sigma(\mathbf{M}) \tag{50}
$$

hvor **H** samtidig sørger for at de regulerte variablene er en lineær kombinasjon av variable (**c**  $=$  **Hy**).

#### **3.8 Nullromsmetoden**

Nullromsmetoden er en metode som har kommet frem i løpet av de siste årene. Teorien presentert her er omtalt i Alstad og Skogestad [9] og i Alstad [10]. Nullromsmetoden gir lokalt optimale regulert variable c som er en lineær kombinasjon av målingene  $y$ , **c=Hy**.

Målet ved nullromsmetoden er som nevnt å finne en lineær kombinasjon av målinger

$$
c = Hy \tag{51}
$$

som skal benyttes i selvoptimaliserende regulering ved at c-verdiene skal holdes konstante ved settpunktene  $c_s$ .  $y \in y_0$  er en delmengde av tilgjengelige målinger en velger å benytte, og **H** er en konstant  $n_u \times n_y$  koeffisientmatrise. Følgende er antatt

- Likevekt. Det økonomiske ved driften er i hovedsak bestemt av likevekttilstander
- Forstyrrelser. Med utgangspunkt i første antagelse velges kun forstyrrelser som påvirker likevekttilstandene
- Regulering av aktive betingelser/beskrankninger. Dette vil si at det antas ingen endringer i hvilke beskrankninger som er aktive under drift
- Ingen implementasjonsfeil. I dette ligger det at det ikke er avik i reguleringen og målingene er rene og perfekte

For sm˚a forstyrrelser kan den optimale sensitiviteten til forstyrrelsene skrives

$$
\Delta \mathbf{y}^{opt} = \mathbf{y}^{opt}(\mathbf{d}) - \mathbf{y}^{opt}(\mathbf{d}^*) = \mathbf{F}(\mathbf{d} \cdot \mathbf{d}^*) = \mathbf{F} \Delta \mathbf{d}
$$
 (52)

hvor **F** er en konstant sensitivitetsmatrise. Denne finnes ved å regne ut hvordan  $y$  i løsningen på optimaliseringsproblemet endrer seg som resultat av den aktuelle forstyrrelsen

$$
\mathbf{F} = \left(\frac{d\mathbf{y}^{opt}}{d\mathbf{d}^T}\right)^* = \begin{bmatrix} \frac{\partial y_1^{opt}}{\partial d_1} & \cdots & \frac{\partial y_1^{opt}}{\partial d_{n_d}} \\ \vdots & \ddots & \vdots \\ \frac{\partial y_{ny}^{opt}}{\partial d_{n_1}} & \cdots & \frac{\partial y_{ny}^{opt}}{\partial d_{n_d}} \end{bmatrix}
$$
(53)

Fra (51) og (52) finnes den korresponderende optimale endringen i de regulerte variablene

$$
\Delta \mathbf{c}^{opt} = \mathbf{H} \Delta \mathbf{y}^{opt} = \mathbf{H} \mathbf{F} \Delta \mathbf{d}
$$
 (54)

Det er åpenbart at for at metoden med konstante settpunkt skal være optimal, så må det optimale være ingen endring i settpunktsverdiene

$$
\Delta \mathbf{c}^{opt} = \mathbf{H} \mathbf{F} \Delta \mathbf{d} = 0 \tag{55}
$$

For at dette skal være mulig må **H** ligge i det venstre nullrommet til **F**, og for at dette nullrommet skal eksistere må antall målinger være likt, eller høyere enn, antall ubegrensa pådrag pluss forstyrrelser.

$$
n_y \ge n_u + n_d \tag{56}
$$

Alstad og Skogestad [9] presenterer følgende teorem for å oppsummere nullrommetoden, direkte oversatt

*Teorem 1: Nullrom metoden* Anta at det finnes n<sup>u</sup> uavhengige ubegrensede frie pådragsvariable u, n<sub>d</sub> uavhengige forstyrrelser d, n<sub>y</sub> uavhengige målinger y, og målet å finne  $n_c = n_u$  uavhengige regulerte variable c, som er lineære kombinasjoner av målingene
$$
\mathbf{c} = \mathbf{H}\mathbf{y} \tag{57}
$$

$$
La
$$

$$
\mathbf{F} = \frac{\partial \mathbf{y}^{opt}}{\partial \mathbf{d}^T} \tag{58}
$$

være den optimale sensitivitetsmatrisen evaluert med konstante aktive begrensninger. Hvis  $n_y \geq n_u + n_d$  er det mulig å velge matrisen **H** slik at den ligger i venstre nullrommet til *F*, det vil si

$$
\mathbf{HF} = \mathbf{0} \tag{59}
$$

Med et slikt valg av H, c er første ordens optimalt for alle forstyrrelser *d*; Det vil si det er null tap så lenge sensitivitetsmatrisen **F** ikke endrer seg

**F** kan finnes fra de Hessiske matrisene  $J_{uu}$  og  $J_u d$  og steady state matrisene  $G^y$  og  $G_d^y$ .

$$
\mathbf{F} = -(G^y J_{uu}^{-1} J_{ud} - g_d^y) \tag{60}
$$

eller den kan finnes direkte gjennom å reoptimalisere for de valgte forstyrrelsene ved hjelp av en eller annen form for modell av anlegget. Alstad og Skogestad [9] presenterer også en tre-stegs prosedyre for å finne **F** numerisk.

- 1. Under nominelle betingelser, benytt en likevektsmodell til å finne nominelt optimum,  $y^{opt}(d)$ og identifiser eventuelle aktive beskrankninger.
- 2. For hver av de mulige  $n_d$  forstyrrelsene og usikkerhetene utfør en liten pertubasjon og løs optimaliseringsproblemet på nytt for å finne et nytt optimum,  $y^{opt}(d^*)$
- 3. Regn ut  $\Delta y^{opt} = y^{opt}(d) y^{opt}(d^*)$

# **3.9 Teste seg frem**

Selv om dette er den mest primitive metoden, er det kanskje også en av de mest utbredte i de tilfeller hvor en har tilgang til modell av anlegget. Her vil en først sette opp noen forsøk på valg, gjennomføre tester av modellen med alle forstyrrelsene, og så finne tapene for hvert av forsøkene. Slik vil man ikke kunne garantere at, og heller ikke sannsynligvis anslå at, en har funnet det optimale valget av c. Det man står igjen med er derimot det beste alternativet for c av alle de strukturene en har forsøkt å implementere. Ved en slik angrepsmetode vil det naturlig lønne seg å ha en god generell forståelse av prosessen for å kunne prøve fornuftige settpunktvariable. Begrensninger i gjennomførbarhet av de andre metodene har gjort at denne metoden er benyttet videre i rapporten.

# **3.10 Prosedyre for ˚a analysere og evaluere tapet**

Både Halvorsen et al [8] og Skogestad [3] presenterer stegvise metoder for å analysere tapet L. Kort gjengitt innebærer denne prosedyren

- 1. Analyse av frihetsgrader. Finn antall ledige variable til optimalisering
- 2. Kostfunksjon og begrensninger. Definer et optimaliseringsproblem ved å formulere en skalar kostfunksjon  $J$ , og begrensningene som må holdes under drift
- 3. Identifiser de viktigste forstyrrelser og usikkerheter i modellen. Dette inkluderer fysiske forstyrrelser, eventuelle feil i modellen og implementeringsfeil
- 4. Optimalisering. Løs det nominelle optimaliseringsproblemet. Dette gir  $u_{opt}$ . Om mulig, optimaliser så med den forstyrrelsen som skal testes.
- 5. Identifiser mulige kandidater som regulerte variable. Fra løsningen av optimaliseringsproblemet er det som regel enkelte variable som ligger på begrensninger. Disse må reguleres. OM man har frihetsgrader igjen kan disse benyttes til å regulere andre variable, hvor disse velges ut fra metodene og kravene fremstilt i tidligere avsnitt.
- 6. Evaluering av tap. Ved hjelp av tapet funnet ved hver av de mulige forstyrrelsene d ved et sett valgte settpunkter  $c_s$ , finnes et gjennomsnittstap for hver av de testede variabelvalgene.
- 7. Videre analyse. Ut fra resultatene i forrige punkt finnes det forh˚apentligvis et par sett av valgte variable som gir akseptable tap for alle forstyrrelser fra D. Disse kan så analyseres videre.

# **4 Fra design til simulering**

I designfasen på et prosjekt opererer man med spesifikasjoner på hvilken ytelse man ønsker at en prosess skal oppnå, og målet er å dimensjonere utstyret for å oppnå denne ytelsen. I et system i drift er selvfølgelig disse valgene allerede foretatt. Den utgitte TEALARC-modellen var fortsatt i designmodus ved oppgavens start. Det vil si at fysiske størrelser som arealet i varmevekslerene og arbeidspunktene til kompressorene var frie variable som ble endret for å gi de gitte spesifikasjonene på trykk og temperatur omkring i prosessen. For å vri dette over til et reguleringsperspektiv må disse variablene låses, det vil si gis en fast størrelse og karakteristikk. Dette gjenspeiler virkeligheten, da når man først har kjøpt inn en varmeveksler eller en kompressor, har man fått en fysisk enhet med gitte egenskaper og karakterisikker.

## **4.1 Varmevekslerene**

I designmodus er det i TEALARC modellen spesifisert temperaturer både inn og ut av varmevekslerene, og basert på disse spesifikasjonene har HYSYS funnet et passende areal, eller mer korrekt, en UA verdi, for å oppnå disse spesifikasjonene. For simulering vil ikke lenger temperaturene på utgangene være en spesifikasjon, men som nevnt er da størrelsen på varmeveksleren fastsatt. Dette løses i HYSYS ved at en setter inn UA verdiene man har funnet ved design, inn som spesifikasjoner på varmeveksleren, og frigir temperaturen på utgangene. UA verdien er et mål på mengden varme som blir overført gjennom en gitt overflate med 1 deg temperaturforskjell. U er et mål på hvor godt varmen overføres, og A er overflatearealet.

### **4.2 Kompressorene**

Her er trykket på begge sider og strømmen i mediet gitt opprinnelig. Dette gjør at HYSYS finner en kompressor med en gitt løftehøyde for den gitte strømmen, som gir aktuelle spesifikasjon. I reguleringsmodus trenger man en kompressor med gitte karakterisktiske kurver som gir forholdet mellom strøm og løftehøyde. Basert på arbeidspunktet funnet i design, har man en verdi, ved et gitt turtall, i denne karakterisktikken. For å utvide denne karakteristikken til å bli faktiske kurver, er det foretatt en sterk forenkling av kurvenes form og det er blitt lagt til en enkel rettlinjet kurve, som vist i figur 10(a), hvor det er lagt inn at en 20% endring i volumstrøm gir en 10% endring i løftehøyde.

For å generere karakteristiske kurver for kompressorene på flere turtall, basert på kun det ene arbeidspunktet som er gitt av designet, benyttes affinitetslovene. Dette er fysiske lover basert på kinematisk og dynamisk likedannet strømning. Hvis en betrakter en kompressor som har omløpstall  $n_1$ , volumstrøm  $Q_1$  og løftehøyde  $H_1$ , og øker turtallet til  $n_2$  sier affinitetslovene at:

ny volumstrøm blir

$$
Q_2 = Q_1 \cdot \frac{n_2}{n_1} \tag{61}
$$

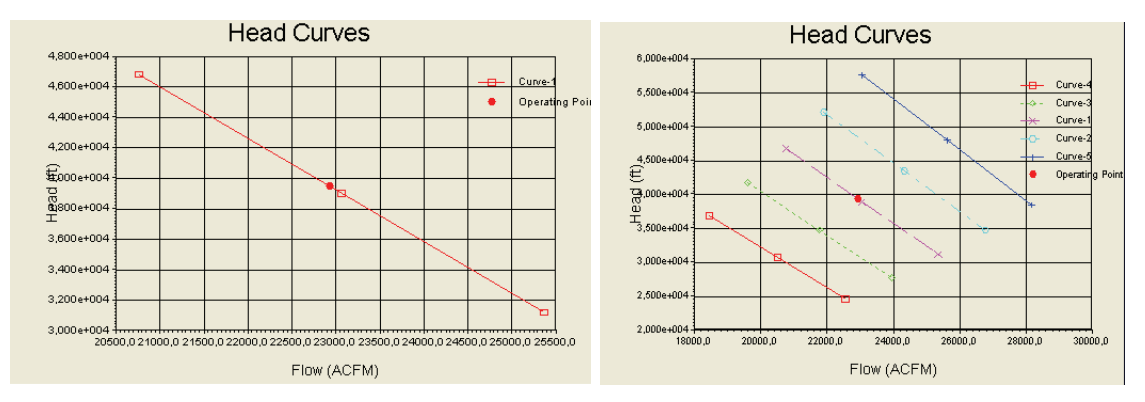

(a) Forenklet karakteristisk kurve for kompressor ved turtall 1800rpm (b) Karakterisktiske kurver ved flere turtall

#### Figur 10: Kompressorkarakteristikk

og ny løftehøyde blir

$$
H_2 = H_1 \cdot \left(\frac{n_2}{n_1}\right)^2 \tag{62}
$$

Dette viser at det er nok å kjenne kompressorkarakteristikken ved 1 turtall for å kartlegge kompressorkarakteristikkene ved andre turtall. Dette under den forutsetning at det er en konstant virkningsgrad på kompressorene. Det er i TEALARC-modellen antatt en konstant virkningsgrad på kompressorene på 75%.

### **4.3 Problemer ved modusovergangen**

Å benytte HYSYS som et simuleringsverktøy for systemer med varmevekslere viste seg å ikke være en enkel oppgave. Tilsvarende konklusjon er også fremstilt i blant annet Stugu [11]. Dette skyldes nok i hovedsak tung og vanskelig numerikk i forbindelse med varmevekslerene, spesielt i en modell som TEALARC hvor det finnes total 6 varmevekslere i prosessen. Da HYSYS i utgangspunktet ogs˚a er et designverktøy, er nok løsningsmetodene implementert i programmet bedre rettet mot å finne arealet ut fra temperaturspesifikasjon, enn å finne temperaturer ut fra arealspesifikasjoner, selv om dette kun begrunnes ut fra egne eksempler og erfaringer, og ikke kan konkluderes med uten videre. For videre arbeid med å finne en reguleringsstrukter er det vesentlig at det er mulig å perturbere aktuelle variable i prosessen, for så å se hvordan systemet oppførere seg som en respons p˚a denne pertubasjonen. I mange tilfeller førte endringer til at systemet ikke konvergerte, og dermed ikke gav noen løsning, spesielt om det begynte å trekke seg litt vekk fra det nominelle startpunktet.

For å prøve å få skiftet modus ble det først forsøkt gjort på en i forhold enkel PRICO-modell, som vist i figur 11, som inneholder kun 1 varmeveksler.

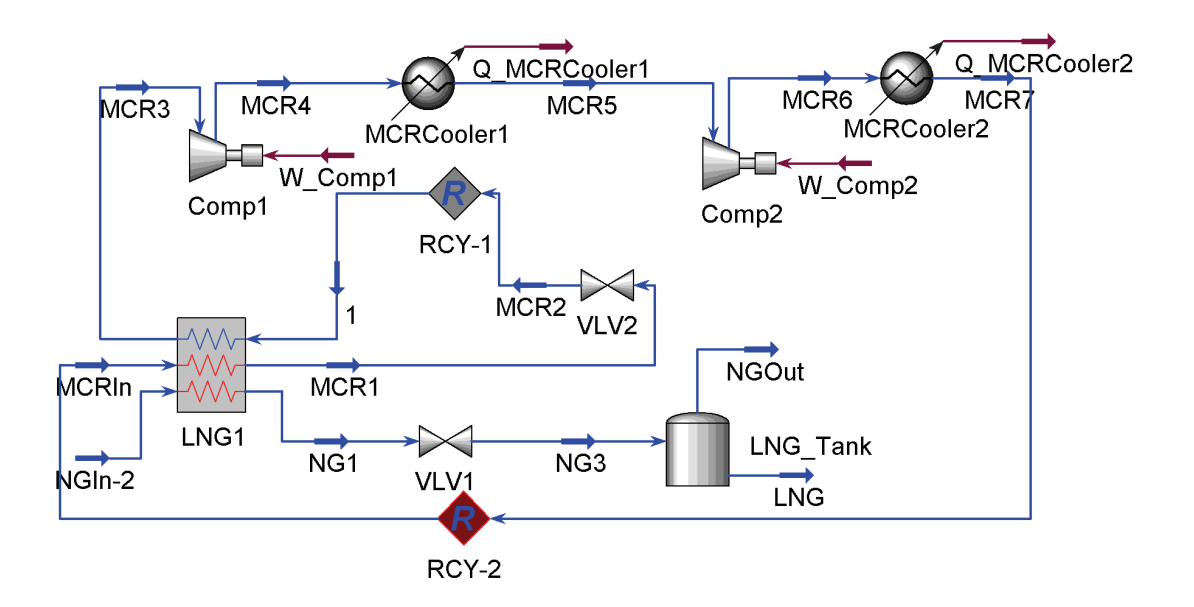

Figur 11: PRICO-modell

Med kun de endringene nevnt tidligere for å få det over fra design til å representere et fysisk system, ble modellen veldig lite robust. Følgende steg ble tatt for å prøve å forbedre robustheten til modellen

- $\bullet$  Toleransen til varmevekslerene ble satt veldig lave. Fra design var toleransen satt til 10<sup>-40</sup>, mens det her gav tilfredstillende oppførsel først om denne ble satt ned mot 10−3. Dette er en forholdsvis lav tolernse, og for å bedre nøyaktigheten på resultatet er det mulig å forsøke å stramme inn denne toleransen, etter at modellen først har konvergert med toleransen på 10<sup>-3</sup>. For Prico-modellen var det ofte mulig å stramme inn denne til 10<sup>-7</sup> og fortsatt få konvergens. På TEALARC-modellen sjelden noe 'strammere" enn 10<sup>-6</sup>.
- Fysisk sett er det ett areal per pass inne i varmeveksleren. I en varmeveksler med for eksempel to varme strømmer vil det som oftest være ganske lik temperatur på disse utgangene, uavhengig av pass-størrelsene inne varmevekslerene. Det viste seg å bedre robustheten om man i steden for å spesifisere arealet på passet mellom den kalde strømmen og til hver av de to andre ( $2$  spesifikasjoner), kan spesifisere at temperaturen på utgangene til de to varme strømmene skal være like, og spesifisere ett totalt areal for hele varmeveksleren ( $1+1=2$  spesifikasjoner). Dette gir forhåpentligvis tilfredstillende fysisk virkning på varmevekslerene, selv om det selvfølgelig ikke er helt korrekt. Her åpnes det opp for at varmevekslerene ikke er den samme fra perturbasjon til pertubasjon da den kan regne ut forskjellig areal på hvert av passene fra gang til gang, men total størrelse på varmeveksleren vil være lik. Forhåpentligvis vil ikke disse endringene være så store at de utgjør noen spesiell forskjell i forhold til en fysisk varmeveksler. Det er foretatt en test av hvor mye passene forandrer seg ved simulering med et slikt oppsett. Det er her gjennomført en økning av metan i kjølemediet på 0.4% over 15 step, og alle innganger holdt konstante. Denne testen er foretatt på TEALARC modellen, og for notasjon henvises det til navn

i på strømmer og vekslere i figur 16. Variasjonene til arealene til hvert pass i de varme strømmene for varmevekslerne  $NG_2$  og  $NG_3$  vises i figur 12 og 13. Det kommer fram at over denne simuleringen endrer størrelsene seg på fra  $0.2\%$  (L2-L4 i NG-3) til 1.5%  $(L3-L8 i NG_3)$ 

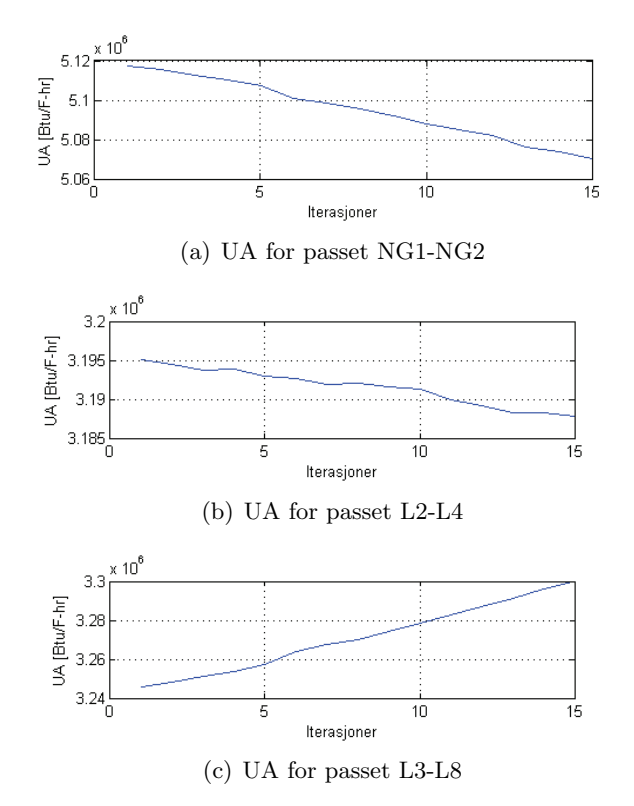

Figur 12: Temperaturprofiler i varmevekslerene ved forstyrrelse

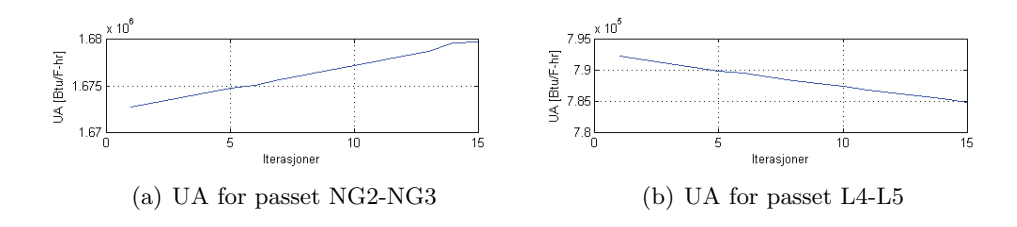

Figur 13: UA for varmervekslerne under simulering

• Innfør massebalanse for strømmene på hver side av en Recycle-operator, og sett en lav toleranse, ble her satt til 0.05, for temperaturen og trykket. For hver varmeveksler trengs det en recycle-operator ved inngangen til det kalde mediet. Dette da varmeveksleren ved utregning av nye verdier ved perturbasjoner trenger nok informasjon for utregning, og uten bruk av recycle ville det vært for mange ukjente strømmer inn i veksleren. Den vil dermed først regne med "gammel" verdi på kuldemediet, og iterere seg til riktig løsning etter hvert.

Disse endringene bedret robusthen men fortsatt var den ikke helt bra. Holdt man derimot endringene til å være veldig små pertubasjoner, konvergerte den i de fleste tilfeller.

# **5 Grensesnitt Excel - Hysys**

I forbindelse med oppgaven er det behov for å gjennomføre mange simuleringer i hysys, og mange av disse er serier med simuleringer hvor kun en enkel variable perturberes fra gang til gang. For å enkelt kunne overvåke disse simuleringsresultatene, samt å slippe å manuelt gå inn for hver gang å endre variablene ønskes et grensesnitt til et annet program hvor en kan sette opp simuleringene p˚a forh˚and. MATLAB ble vurdert, men i mangel av metoder i grensesnittet mellom matlab og HYSYS for å endre på stoffsammensetningene i strømmene, ble det valgt å benytte et grensesnitt mellom Hysys og Microsoft Excel som programmeres i Visual Basic. I Microsoft Excel Visual Basic finnes det også et eget bibliotek for HYSYS, og bruk av dette gjør kommunikasjonen enkel mellom Hysys og Excel. Gjennom et slikt grensesnitt kan en sette opp akkurat de simuleringene en ønsker, og hente ut de resultater som er av interesse.

Det har ikke vært noen form for fokus i denne oppgaven på at brukergrensesnittet ut mot bruker av excelprogrammet skal bli best mulig. Fokus her er på at man gjennom excel programmet får testet ut det en ønsker å teste og perturbere i hysys-filene. Grensesnittet til bruker fra excel vises i figur 14, og gjennom de valgmulighetene en har i dette grensesnittet kan en starte flere mulige simuleringer. Valgalternativene man har er representert med nummer i figuren, og hvert enkelt valg er beskrevet nærmere.

Tallene i figuren står for

- 1. Skriv inn navnet på hysys-filen en ønsker å benytte til simuleringen. Dette inkluderer da full filbane slik en kan teste alle filer på maskinen
- 2. Valg av hva som skal perturberes, og hvordan simuleringen skal gjennomføres. Det er her lagt til flere muligheter for iterasjoner som kan testes. Disse er
	- Endre temperatur i en fritt valgt strøm
	- Øk delmengde for ett stoff i en fritt valgt strøm, mens resten av stoffene beholder samme interne størrelsesforhold. Dette er metoden som er benyttet i simuleringer seinere i rapporten når stoffdelmengder skal økes. Når formuleringen "øke/senke delmengde" benyttes ved senere anledning, henviser det til denne metoden.
	- $\bullet$  Øk molarflyt for et stoff i en fritt valgt strøm, slik at også total molarflyt øker.
- 3. Radioboks for valg av hvilket stoff som skal endres, om det skal endres på stoffmengde
- 4. Ruter for å definere selve iterasjonene. Først må strømmen man ønsker å endre skrives inn, så hvilken strøm en ønsker ut resultater på, i dette tilfellet LNG gassen ut. Dette defineres ved å skrive inn navnet disse strømmene har i HYSYS. Her angis det også hvor stor endring av variabelen som skal gjennomføres, og hvor mange iterasjoner i HYSYS man skal benytte for å utføre denne endringen.
- 5. Her bestemmes det hvorvidt det skal være et aktivt settpunkt, (1 = ja, 0= nei) , og hvilket pådragsorgan som skal benyttes for å nå dette settpunktet. Det er tatt hensyn til fire mulige valg av pådragsmetoder

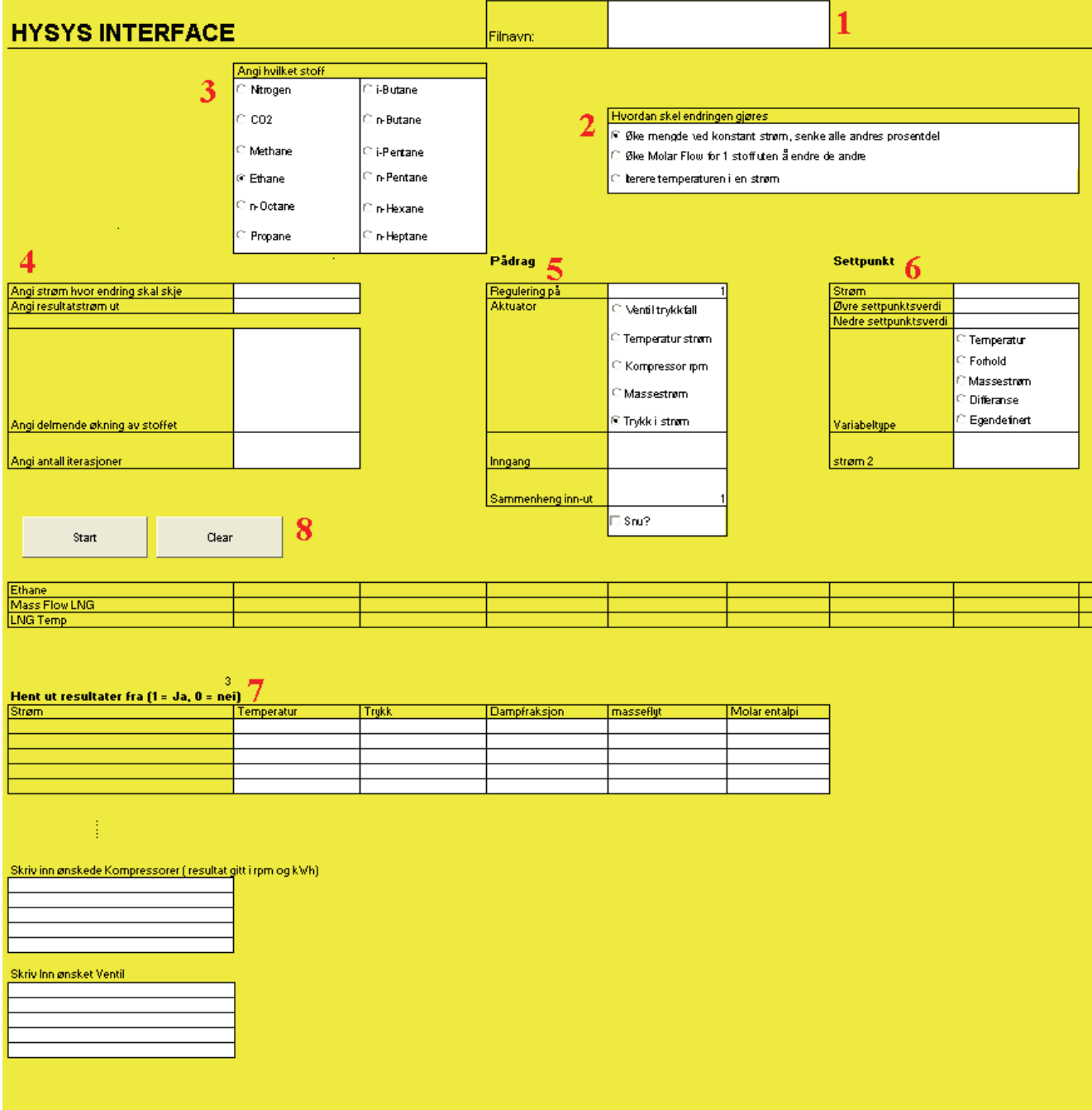

Figur 14: Grensesnitt mot bruker for grensesnittet mellom hysys og excel

- Ventil. Benytter trykkfall over en ventil
- Strøm. Benytter temperaturen i en strøm. Dette er ikke en fysisk aktuator, men som det fremkommer senere i rapporten, kan temperaturen i en prosess benyttes som et pådrag for en bestemt prosess, mens det kan være en annens prosess oppgave å fremprovosere denne temperaturen.
- Kompressor. Benytter rpm, runder per minutt, til kompressoren
- Massestrøm i en strøm
- Trykk i en strøm

I ruten for "Inngang" skrives det inn hvilket element i hysysmodellen som skal benyttes. Skal man for eksempel benytte ventiltrykkfall, så skrives 'tagen' til den aktuelle ventilen som skal benyttes. Denne reguleringen kunne, og burde, i utgangspunktet blitt løst av en adjust-operator i Hysys-filen. Flere forsøk viste derimot at bruk av adjust-operatorer i hysys, utover den ene som allerede er der i forbindelse med at massestrømmen benyttes til å oppnå riktig temperatur på LNG ut, ga en veldig lav robusthet til modellen, og det endte ofte uten konvergens. Måten det er løst på her er ved enkle, små iterasjoner av pådragsverdien, til rett settpunkt er oppnådd. Dette er en tungvint metode, og det finnes mer avanserte matematiske metoder for spesielt valg av steglengde på pådragsverdien ved et slikt søk, men for store steglengder vil ikke gi konvergens. De små steglengdene vil derimot gi meget lang kjøringstid, og som eksempel kan det nevnes at en test med en  $1\%$  økning av mengden metan i kjølemediet over 20 steg, med reguleringen påslått tok rundt 75 minutter. I ruten for "sammenheng" skrives det inn enten '1' eller '-1' avhengig av hvorvidt det er forventet at en økning på aktuatoren vil gi en økning på den regulerte variabelen eller ikke, slik at itereringen vil gå riktig vei for å oppnå settpunktet som er satt. Dette er i hovedsak satt opp for å ta hensyn til tiden som brukes, da den vil snu etter tre iterasjoner på rad som går vekk fra settpunktsverdien. Sistnevnte metode skrus på og av ved avkrysningsboksen 'Snu?', om man er sikker på at man skal i en bestem retning selv om den underveis skulle gå litt i feil retning.

- 6. Her velges settpunktet. Her har man flere valg på variable settpunktene kan settes på. Disse er
	- Temperatur på strøm. Strømnavnet skrives inn i ruten "Strøm"
	- Forhold mellom to strømmer. Strømmene skrives inn i henholdsvis rutene for "Strøm" og "Strøm2"
	- $\bullet$  Massestrøm på "Strøm"
	- Temperaturdifferanse mellom to strømmer. Skrives inn som under valget "forhold"
	- Eget valg av settpunktskombinasjon. Må programmeres manuelt rett inn i koden.

Under siste punkt må en inn å selv programmere hva en ønsker som settpunkt. Dette da enkelte settpunkt nødvendigvis ikke bare er en enkel kombinasjon av 1 eller 2 strømmer. Som nevnt er fokuset å kunne benytte grensesnittet til de simuleringer som kan være ønskelige i forbindelse med tester av settpunkter, ikke ˚a ha et rent brukergrensesnitt utad. På grunn av at itereringene skjer på måten de gjør, vil en ikke kunne oppnå en settpunktsverdi med null avvik. Man må derfor her definere et lite område rundt settpunktet som det er ok for modellen å stoppe i.

- 7. Her velges det ut hva slags resultater en ønsker ˚a hente fra hysys under simuleringen. Fra hver enkelt strøm som det ønskes å hente ut informasjon fra, kan det hentes temperatur, trykk, masseflyt, dampfraksjon og molar entalpi
- 8. Start starter simuleringen, Clear sletter unna all data som ligger i excelarket.

Selv om strømmene kan velges fritt ved å skrive inn strømmens hysys-tag i excel arket er det en forutsetning at variabelen som skal endres er satt i HYSYS, og ikke er regnet ut av variable satt andre steder i modellen. For eksempel kan sammensetninger kun endres i den strømmen disse faktisk er definert i HYSYS-modellen. Samme gjelder trykk, temperaturer og så videre.

# **6 Analyse TEALARC modellen**

Modellen som er gitt er en stasjonær modell. For det overordnede resultatet av driften er det de stasjonære tilstandene som er viktigst. Ved en mer inngående analyse av reguleringsoppsett kunne det vært interessent å betrakte en dynamisk modell.

Før en kan begynne å se på forskjellige strukturer for anleget, må en først se hvilke forutsetninger og begrensninger en har for ˚a sette opp en slik struktur. TEALARC modellen som er grunnlaget for denne oppgaven er gjengitt i figur 15. Nummereringene i figuren angir frihetsgrader, og disse forklares nærmere i neste underkapittel.

### **6.1 Objektfunksjonen**

Objektfunksjonen, eller ofte også kalt kostfunksjonen, er sentral i vurderingen av valg av struktur, da det er denne som benyttes til å sammenligne de forskjellige strukturene. I de fleste tilfeller er denne funksjonen stort sett en sum av hva som koster og hva som er innbringende ved drift av anlegget, hvor målet naturligvis er å oppnå en høyest mulig fortjeneste. I nedkjøling av LNG er det selvfølgelig mengden på LNG som er vitalt i forhold til hvor mye en kan tjene på prosessen, da det er dette som blir solgt videre. For å oppnå nedkjølingen må man derimot også regne med en del kostnader i forbindelse med energiforbruk i kompressorer og sjøvannskjølere og det å skaffe og forbehandle naturgassen. Et utgangspunkt for en objektfunksjon er da å sette opp en funksjon som inneholder alle disse elementene:

$$
J_{drift} = p_{W_s} \cdot \sum_{i=1}^{5} W_{s_i} + p_{fode} \cdot \dot{m}_{fode} + p_{SV} \cdot \sum_{i=1}^{4} Q_{c_i} - p_{LNG} \cdot \dot{m}_{LNG}
$$
(63)

hvor  $p$  står for aktuell pris.

I sammenheng med energiforbruk i kompressorer og LNG pris er sjøvannskjølerne meget billige, og det kan som oftest antas at  $p_{SV} = 0$ . Ved konstant temperatur på LNG gassen ut, vil forholdet mellom  $\dot{m}_{fode}$  og  $\dot{m}_{LNG}$  være konstant, og disse kan slås sammen til ett ledd i objektsfuksjonen,  $\hat{p}_{LNG}\cdot\hat{m}_{LNG}$  for optimalisering, hvor  $\hat{p}$  er fortjenesten i forhold til kostnadene ved strømmen inn. I denne oppgaven er det derimot ikke tatt hensyns til kostnadene ved behandling og anskaffelse av gassen, og det benyttes kun salgsprisen på LNG. Dette kan forsvares med at LNG prisen er høy og fortjenesten av LNG vil være det dominerende leddet i den opprinnelige oppsatte objektfunksjonen. Prisen på LNG er hentet fra LNG Journal, og avrundet til å være NOK 2.50 per kg. Kilo er ikke det vanligste mengdem˚al for LNG, men det er enkelt tilgjengelig i HYSYS. Det kan settes opp følgende optimaliseringsproblem

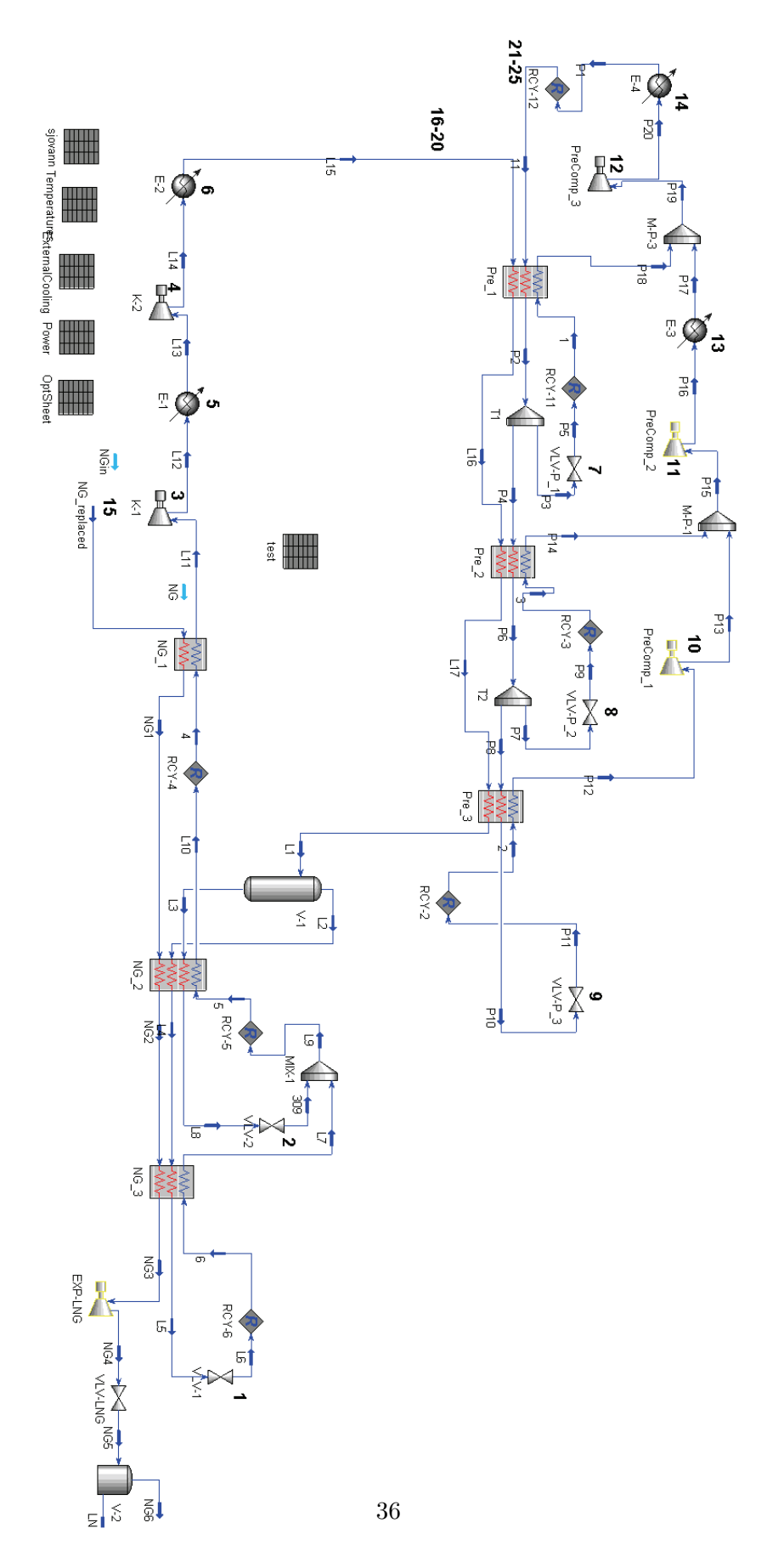

Figur 15: TEALARC-modellen

$$
\min_{u} J_{drift} = -\dot{m}_{LNG} \dot{p}_{LNG} + W_{s} \dot{p}_{energi}
$$
(64)  

$$
slik \ at
$$
  

$$
f(x, u, d) = 0
$$
  

$$
g(x, u, d) = 0
$$
(65)

hvor  $p_{LNG}$  er prisen på LNG,  $p_{energi}$  er energiprisen, som her er satt til 35 øre per kWh. Her er x en tenkt tilstandsvektor, u er eventuelle pådrag og d er aktuelle forstyrrelser.  $f(x,u,d)$ er selve prosessmodellen, noe som ikke blir direkte relevant for simuleringer av modellen, da dette automatisk blir tatt hånd om av at modellen er implementert i HYSYS, og den løser termodynamisk korrekt, mens  $g(x,u,d)$  er eventuelle andre begrensinger satt på modellen. For TEALARC modellen vil det være for eksempel at utangstemperaturen må ligge under −158 °C. Andre aktuelle begrensninger i en slik prosess vil være kapasitet på fysiske komponenter, som varmevekslere, kompressorer og lagrings kapasitet, samt at temperaturen inn i kompressorene må være over duggpunktstemperaturen slik at det bare er gass. Aktuelle begrensninger blir tatt opp senere i kapittelet. Når det gjelder kompressorene er det fra designfasen ikke angitt en spesiell kompressor, bare hva en kompressor skal yte i det optimaliserte tilfellet. I simuleringen gjort videre er det antatt at kompressorene brukt har en kapasitet utover dette, og er i stand til de endringene som blir gjort i simuleringen. Det er uansett ikke snakk om store endringer.

#### **6.1.1 Forstyrrelser**

Forstyrrelser i modellene vil være

- Komposisjonsforstyrrelser i NG, LCG og PCG. Kan skyldes lekkasjer eller avvik i forhold til settpunkt i blandingen i utgangspunktet
- Trykk og temperatur i føden NG. Føden kommer fra forbehandling, hvor den har gjennomgått rensing for blant annet kjemikalier som ikke skal være med i sluttproduktet. Ikke sikkert hvorvidt temperaturen vil holde 30 deg konstant
- Temperatur sjøvann i sjøvannskjølerne, og med det dermed kjøleegenskapene til disse kjølerne.

### **6.2 Frihetsgrader**

I første analyse av modellen, finnes alle frihetsgrader i modellen, det vil si variable en kan benytte til å påvirke prosessen når den allerede er i gang, og design og fysiske komponenter er satt. I TEALARC-modellen finnes det totalt 5 kompressorer, 2 i LCG sløyfa og 3 i PCG sløyfa, og 5 ventiler med samme fordeling. I tillegg finnes de to sjøvannskjølere i hver av de to sløyfene. Da det finnes to kjølesløyfer finnes det ogs˚a to kjølemedier, og endring av

kjølemediene komposisjon vil påvirke kjølemedienes egenskaper, og igjen hele kjøleprosessen for naturgassen. Kjølemedienenes komposisjon er dermed også mulige valg av pådrag. I tillegg til medienes komposisjon, har selvfølgelig ogs˚a massestrømmen til mediet gjennom vekslerne en del å si for kjøleprofilen. Det samme gjelder hastigheten/massestrømmen til naturgassen selv. Dette er gjerne en variabel vi ønsker å maksimere, i og med at det er denne som gir hvor mye LNG vi får ut, men den kan samtidig også ses på som et pådrag for å få ønsket temperatur ut. Det vesentlige er selvfølgelig at all gass går over i væske, og for å forsikre seg for dette settes en temperaturgrense på utgangen av systemet. En tredje løsning er at man setter denne konstant, det vil si man definerer en konstant produksjon av LNG; og benytter andre frihetsgrader å oppnå riktig temperatur på utgangen.

Nummereringene av frihetsgrader henviser til tilsvarende nummerering i Figur 15. Trykket på lavtrykksiden, og med det, temperaturen inn i vekslerene NG 2 og NG 3 i LNG-nedkjølingen, bestemmes av ventilene VLV-1(1) og VLV-2(2). Etter at kjølemediet kommer ut av NG-1 går den igjennom kompressoren K-1(3) for å heve trykket, så gjennom sjøvannskjøleren E-1(5) for å senke temperaturen igjen ved det nye trykket. Samme prinsippet gjentas gjennom kompressoren K-2(4) og sjøvannskjøleren E-2(6). I kjølekretsen for LCGen finnes det en ventil til hver av de tre varmevekslerene, ventilene VLV-P 1(7), VLV-P 2(8) og VLV-P 3(9). Disse har samme hensikt som de to andre ventilene i den andre sløyfen, og reduere trykket, og med det temperaturen, etter ekspansjonen. Det oppvarmede kjølemediet fra veksleren Pre 3 går gjennom kompressoren PreComp 1(10) for å få samme trykk som det oppvarmede kjølemediet varmeveksleren fra Pre 2, før blandingen av disse går gjennom kompressoren  $PreComp_2(11)$  for å oppnå samme trykk som utgangen til kjølemediet på varmeveksler Pre 1, og så sjøvannskjøleren E-3(13). Etter blandingen med P18 økes trykket ved kompressoren PreComp 3(12), før temperaturen ved det høye trykket senkes gjennom sjøvannskjøleren E-4(14). Massestrømmen for naturgassen,  $NG(15)$ , kommer inn i veksleren NG-1. I tillegg kommer de to kjølemediene, som består av metan, etan, nitrogen, propan, i-butan og n-butan. 6 komponenter gir 5 uavhengige variable, fordelt på to kjølemedier  $(16-25)$ .

En kort oppsummering viser at det finnes følgende frihetsgrader i TEALARC.

- 5 kompressorer  $(W_s, \text{kraft})$  $(3, 4, 10, 11, 12)$
- 5 Ventilåpninger (eventuelt trykkfall over ventilene) $(1,2,7,8,9)$
- $\bullet$  4 Sjøvannskjølere(5,6,13,14)
- Strøm av naturgass  $(15)$
- $\bullet$  10 uavhengige komponentmengder på to kjølemedier(16-25)
- 2 strømmer i kjølemediene, eller mengde kjølemedie i sløyfa. (26,27)

### **6.3 Begrensninger i drift**

Under drift av anlegget finnes det begrensninger og beskrankninger som til enhver tid må tilfredsstilles. Disse kan være både mekaniske og ytelsesbaserte begrensninger

- Temperatur LNG ut. For at naturgassen inn i anlegget skal være kun væske ut, m˚a temperaturen ligge under en øvre grense. Det er i de fleste tilfeller optimalt at temperaturen ligger på akkurat denne grensen, da det koster å kjøle ned mer enn nødvendig.
- Kompressorkraft: Må ligge under kompressorens fysiske maksverdi
- Makstemperatur ut av kompressorene
- Det må være kun gass inn i kompressorene. Det vil si at temperaturen på strømmen inn i en kompressor må ligge over duggpunktstemperaturen. I design av TEALARC modellen utgitt, ble det satt en begrensing på minimum  $5^{\circ}$ C over duggpunktstemperaturen.
- Alle massestrømmer må være positive, samt at det også finnes øvre grenser. Det har ikke blitt brukt en øvre verdi i simuleringene i denne rapporten, da utslagene uansett har vært veldig små
- Sjøvannskjølerne har en klar begrensnig p˚a hvor mye de faktisk kan kjøle. I og med at de er billige i drift er det derimot vanlig å benytte maks nedkjøling i disse. Maks nedkjøling er i TEALARC-modellen antatt til å være nedkjøling til  $30^{\circ}$ C.

Punkt 2 og 3 er ikke tatt hensyn til i simuleringer. Ved design av TEALARC-modellen var det også lagt inn et krav om minimum temperaturforskjell på kald og varm strøm inne i varmevekslerene på  $2^{\circ}C$ . Det er ikke lagt inn noen begrensnig for dette i simulering i denne oppgaven, da dette ikke er et nødvendig fysisk krav, men kun et valg som er tatt i designfasen.

### **6.4 Frihetsgrader frie til optimalisering og regulering**

Som nevnt i forrige avsnitt finnes det begrensninger i systemet. Disse kan det optimalt være å holde ved sine grenseverdier, og at det dermed går med frihetsgrader for å oppnå dette. Dette tar bort variable som kan benyttes til regulering og optimalisering av anlegget. Som konkludert i utgangspunktet var det 27 frihetsgrader i modellen. Antagelsen om at optimal drift er ved minimal men tilstrekkelig nedkjøling av naturgassen, som gjør temperaturen på LNG ut til en aktiv begrensning reduserer dette tallet til 26. Det er her antatt at det er massestrømmen LNG gjennom anlegget som benyttes til dette formålet. Antagelsen om maksimum fortjeneste ved maks nedkjøling i sjøvannskjølerne, redusere antallet med ytterligere fire.

Bruken av sammensetning av kjølemediene som kontinuerlig pådragsorgan er sjelden praktisert, og vi antar at komposisjonene i disse låses. Det antas da at sammensetningen er satt fra design og en optimalisering av nominell drift av anlegget. Det er derimot muligheter for settpunktsavvik og lekkasjer i disse rørene, og mengdene av hvert enkelt stoff vil ikke være helt nøyaktig, og må betraktes som forstyrrelser. Ved fjerning av disse 10, er vi nede i følgende liste over frie variable

- 5 kompressorer  $(W_s, \text{kraft})$  $(3,4,10,11,12)$
- 5 Ventilåpninger (eventuelt trykkfall over ventilene) $(1,2,7,8,9)$

2 strømmer i kjølemediene/ mengde i sløyfa (26,27)

Videre fremkommer det av modellen at trykket på lavtrykksiden av VLV-1 og VLV-2 nødvendigvis må være det samme. Det gjør at disse i modellen ikke kan operere uavhengig av hverandre i HYSYS. Videre gjør antagelsen om null trykkfall over varmevekslerene at det samme gjelder for trykket på utgangen av ventil  $VLV-P_2$  og kompressor  $PreComp_1$ , samt på trykket utgangen av ventil  $VLV - P_1$  og kompressor  $PreComp_2$ . Slik blir de 5 + 5 frihetsgradene redusert til 7, og sammen med de to massestrømmene gjenstår det 9 frihetsgrader som kan endres fritt i HYSYS-modellen.

### **6.5 Forenklet modell**

Problemene med simuleringene gav grunnlag for å dele opp modellen til en enklere modell. TEALARC består av to nedkjølingskretser, og det eneste avhengige punktet mellom disse kretsene er temperaturen ut av den tredje varmeveklserene i sløyfa for nedkjøling kjølemediet. På bakgrunn av dette deles modellen i to, en for hver krets, og det fokuseres her videre på kretsen for nedkjølingen av naturgass til LNG. Modellen for dette er da vist i figur 16 . Den delen som er markert ut med sirkelen på figuren blir også tatt ut av modellen for gjennomkjøring, men kjøres separat kun for å få energiforbruket til kompressorene. Modellen har nå to inngående strømmer som virker på systemet, naturgassen og det nedkjølte kjølemediet i L1.

### **6.5.1 Frihetsgrader**

Den reduserte modellen har betydelig begrenset antall mulige pådrag i modellen, og dermed ogs˚a antall frihetsgrader tilgjengelig for optimalisering og regulering. Av direkte manipulerbare elementer i modellen viser figur 16 at det kun er ventilene VLV-1 og VLV-2 igjen, som igjen er avhengig av hverandre slik modellen er satt opp, da trykket på lavtrykksiden må være det samme. Antagelsene om låsing av stoffsammensetningen i kjølemediet gjelder fortsatt i dette tilfellet. Det som imidlertid blir annerledes er hvordan elementene i LCG-kjølekretsen påvirker nedkjølingen av LNG gassen. Forbindelsen fra denne kretsen kommer gjennom tilstanden til strømmen L1 i modellen på figur 16, det vil si trykk og temperatur. Denne tilstanden må betraktes som en manipulerbar inngang til den forenklede modellen, mens det blir en separat oppgave, som desverre ikke blir tatt h˚and om her, hvordan LCG-kretsen mest effektivt skal fremskaffe denne tilstanden. Som beskrevet i neste avsnitt, betraktes kun et anslag for energien som trengs for å få strømmen til den aktuelle tilstanden. Oppsummert finnes da følgende frihetsgrader for den forenklede modellen

- Temperatur på kjølemediet inn i modellen, L1
- Trykk på kjølemediet inn i modellen, L1
- Masseflyt av kjølemediet
- Trykkfall over ventilen VLV-1,  $\Delta p$

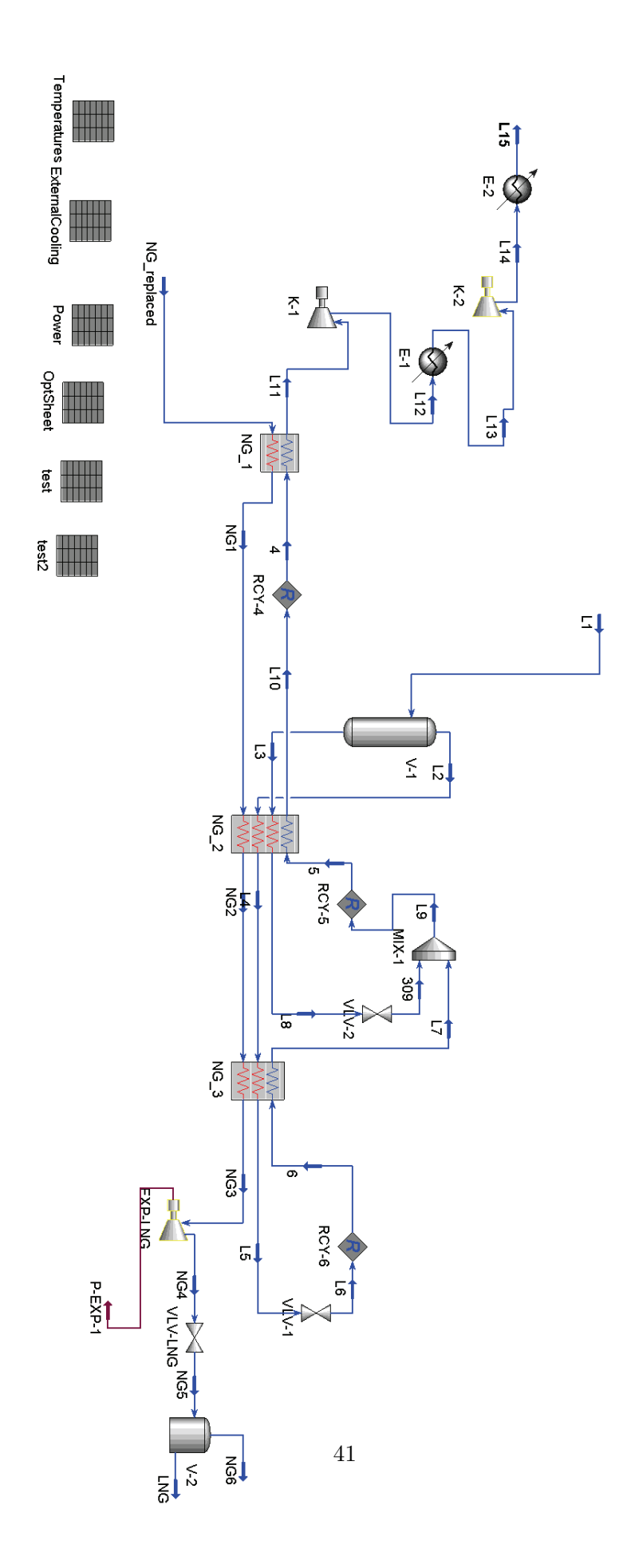

Figur 16: Avkortet TEALARC-modell

som gir  $u = (T_{L1,cool}, P_{L1,cool}, \dot{m}_{cool}, \Delta p)$ , hvor undernoteringen cool betyr at det er kjølemediet i LCG sløyfa.

Kravet om at temperaturen må ligge over duggpunktstemperaturen inn i kompressoren kan i utgangspunktet gi grunnlag for å måtte benytte en frihetsgrad til dette. På de to strømmene hvor dette gjelder i den forkortede versjonen, L11 og L13, ligger temperetauren etter design henholdsvis 52 °C (L11) og 47 °C over, og det er dermed antatt at det ikke trengs å ta noe videre hensyn til dette.

#### **6.5.2 Objektfunksjonen**

Objektsfunksjonen for den reduserte modellen er i utgangspunktet den samme som for hele modellen, da det fortsatt er tilgang på produksjon av LNG. Det er nå mistet direkte tilgang på energiforbruket på de tre kompressorene i PCG-sløyfa. Det foretas her en forenkling, hvor det totale arbeidet i kompressorene,  $W_s$  er gitt av

$$
W_s = W_{s,K-1} + W_{s,K-2} + K\Delta H \dot{m}_{cool}, \ \Delta H = H_{L15} - H_{L1}
$$
\n(66)

hvor K er en konstant som finnes fra de nominelle forholdene i den opprinnelige TEALARCmodellen, og ut fra entalpiforholdene som finnes der. Her er det da antatt at forholdet mellom energiendringen for kjølemediet gjennom kjølerne og energibehovet for kompressorne for å gi denne energiendringen er forholdsvis konstant. Selv om den så å si er den samme defineres kostfunksjonen her da som  $J_2$ , og blir

$$
J_2 = +p_q W_s - p_{LNG} \dot{m}_{LNG} \tag{67}
$$

Begrensningene er de samme som listet opp ved kostfunksjonen som kun tar med produksjon av LNG.

#### **6.5.3 Forstyrrelser**

Forstyrrelsene i modellen er i stor grad de samme som i den fullverdige TEALARC-modellen. Ved at vi utelater alt i kjølemediets sløyfe etter at den har vært gjennom NG 1, gjør derimot at alle sjøvannskjølerne detter ut av modellen, og ikke lenger blir aktuelle. De viktigste blir fortsatt forstyrrelser i stoffsammensetninger både i LNG og kjølemediet. Følgende forstyrrelser blir dermed tatt med i analysen

- Delmengde metan kjølemedie
- Delmengde etan kjølemedie
- Delmengde n-butan kjølemedie
- Delmengde etan i fødestrømmen (LNG)

### (a) Energiforbruk

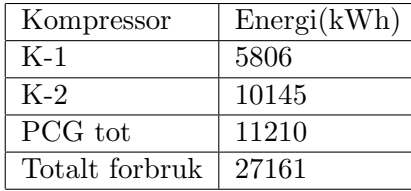

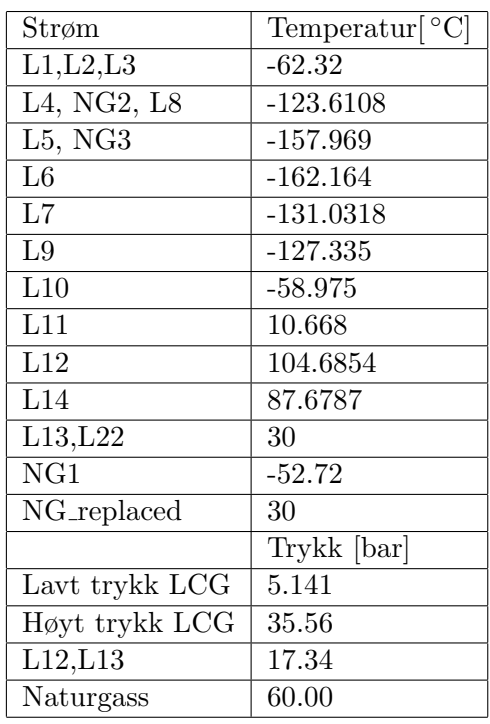

(b) Temperaturer og trykk

Tabell 1: Verdier i optimalisert TEALARC-modell

# Temperatur føde

som gir  $d = (x_{m, cool}, x_{e, cool}, x_{p, cool}, x_{e, feed}, T_{feed}).$ 

# **6.5.4 Verdier i modellen**

Verdiene i modellen ved det nominelle driftspunktet funnet ved optimalisering i den utgitte TEALARC-modelelen vises under i tabell 1. Når det senere simuleres ved konstante verdier, vil settpunktene settes ut fra verdiene i denne tabellen. Disse verdiene vil da ikke bli oppgitt ved simuleringene.

# **7 Forsøk med kandidater til reguleringsvariable**

Formålet med dette kapittelet er å finne variablene c, det vil si hvilke variable det er fornuftig å holde konstante, og hvilke frihetsgrader det lønner seg å bruke til å oppnå disse verdiene. Kort fortalt, hvilke frihetsgrader som skal regulere hva. Som nevnt i forrige kapittel, utføres testene på en redusert modell i forhold til hele TEALARC-modellen, og antall mulig variable reduseres da av dette. Men det er derimot selve LNG-nedkjølingen som foregår på den aktuelle modellen, slik at analysen av en slik modell, vil mest sannsynlig også være aktuell for videre analyse av en hel modell. Notasjonen i dette kapitlet samsvarer med navn i figur 16, og den vil ikke bli henvist til ved hver benyttelse av variable fra denne figuren.

Et viktig poeng ved analyse av den reduserte modellen er bruken av strømmen L1 i figur 16, det vil si strømmen ut av siste varmeveksler etter nedkjøling av kjølemediet. Dette er det eneste punktet som forbinder denne modellen, med den utelatte biten av modellen. Strømmen L15 er selvfølgelig også koblet til den utelatte biten, men den kan ikke bli påvirket derifra. Eeneste måten den utelatte nedkjølingssløyfa kan påvirke modellen som gjenstår, er gjennom temperaturen til strømmen L1. Det vil si at når tilstanden i L1 benyttes som et pådrag for å oppnå settpunkter på andre tilstander, er det i praksis et annet fysisk pådrag som benyttes til å oppnå L1s verdi. Når dermed et av de andre aktuelle pådragene benyttes, her vil det da være  $\Delta p$  og massestrømmen i kjølemediet,  $\dot{m}_{cool}$ , så kommer det i tillegg til at temperaturen på L1 er satt. Det vil si at L1 er en variabel som har et settpunkt, og kjølekretsen som er utelatt må benyttes for å oppnå denne verdien.

Det siste fører til at ved å simulere den begrensede modellen uten noen videre bruk av pådrag eller settpunkter da er en simulering med  $c = T_{L1}$ , og denne temperaturen holdes konstant ved settpunktet  $c_s = 62.23 \text{ °C}$ . Resultatet av dette er de første som blir fremstilt i de kommende underkapitlene. Videre blir det presentert noen resultater hvor kun 1 av frihetsgraden blir benyttet til regulering. Det vil si at kun  $T_{l1}$ ,  $\dot{m}_{cool}$  eller  $\Delta p$  endres for å oppnå 1 settpunkt i modellen. Om det ikke er oppgitt noe annet så gjelder det at det er konstant trykk på høytrykksiden og konstant massestrøm av kjølemediet, og settpunktene oppgis som  $c = (sp1, sp2)$  hvor sp1 reguleres ved temperaturen i L1, mens sp2 av ventilen  $VLV - 1$ . Den nevnte simuleringen med å kun holde konstant temperatur på L1 noteres dermed som  $c = (T_{L1}, -)$  Notasjonen  $c = T_{L1}$ , det vil si med kun et settpunkt oppgit, betyr det samme som  $c = (T_{L1}, -)$ 

Hvert valg vil testes for følgende forstyrrelser.

- $\bullet$  +/- 0.5% endring i metan i kjølemediet (ca 1% relativt til sin egen mengde)
- $\bullet$  +/- 0.5% endring av etan i kjølemediet (ca 1% relativt til sin egen mengde)
- $+/- 0.2\%$  endring av n-butan i kjølemediet (ca 10% relativt til sin egen mengde)
- $\bullet$  + 10 grader endring i temperatur naturgass
- $\bullet$  +/- 0.25% endring av etan i naturgass (ca 5% relativit til sin egen mengde)

Dette er små utslag, og det kunne i utgangspunktet vært ønskelig med større utslag, men robustheten, som diskutert tidligere i rapporten, setter begrensninger for hvor store endringer en kan foreta og fortsatt få en konvergerende modell. Det hadde også i utgangspunktet vært mer fornuftig, og vært lettere å sammenligne, om man hadde skalert forstyrrelsene. Det vil si å benytte størrelser på hver enkel forstyrrelse som hadde hatt like stor effekt på en utgang. Men på grunn av konvergeringsproblemene, ble det benyttet en størrelse på hver forstyrrelse opp mot en verdi hvor modellen fortsatt viste god oppførsel. Dermed kan ikke resultatet på maks forstyrrelse testet ut på en forstyrrelse, direkte sammenlignes med tilsvarende på en annen, men kun benyttes til å sammenligne med andre oppsett på samme forstyrrelse, for så å foreta en ren kvalitativ vurdering over hvordan de kan sammenlignes over flere typer forstyrrelser.

Ettersom  $n_d = 5$  og  $n_u = 4$ , vil det for hver variabel være behov for  $n_d \times n_u = 20$  simuleringer. For hver variabel må det finnes ut hvilket pådrag som er best egnet til å regulere det, samt det skal testes for de fem forskjellige forstyrrelsene. Ikke alle variable kan påvirkes av alle pådragene, og dermed reduseres selvfølgelig mengden simuleringer. På bakgrunn av de tidligere nevnte problemene for bruk av 2 eller flere adjust-operatorer, ble det brukt en iterasjonsmetode for å få variablene til de rette verdiene. Det vil si at adjust-operatoren som sørger for at temperaturen ut holder -158 grader er den eneste aktive adjust-operatoren. Resten oppnås ved å iterere det valgte pådraget til settpunktsverdien til variabelen c er nådd. Denne metoden er forholdsvis tidsineffektiv og en enkel simulering med 1% økning av metan i kjølemediet over 20 iterasjoner tar opp mot 45 minutter på en Pentium4 2.8GHz 512M RAM. I og med at den skal både økes og senkes betyr det nærmere 1.5 timer for 1 kombinasjon av  $u, d$  og  $c$ .

I en analyse av tapene til hver enkelt struktur skulle det vært ønskelig og sammenligne med  $y_{\text{out}}$ og  $u_{opt}$ , det vil si tapet i forhold til en reoptimalisering av problemet ved hver forstyrrelse d. Optimaliseringen av TEALARC modellen ble opprinnelig gjort ved store mengder kvalifiserte gjetting på flere startpunkter for å oppnå en riktig verdi. Dette ville vært for omfattende og tidkrevende om det skulle bli gjort i denne sammenheng for hver eneste  $d$ . Man står da igjen med å kun kunne sammenlikne hver enkelt struktur med hverandre. Dette gir selvsagt hvilke strukturer som er best satt opp mot hverandre, men gir ikke et endelig svar på hvor stort det aktuelle tapet L er i forhold til en reelt reoptimalisert modell, og ikke minst om det faktisk er akseptabelt.

De første testene her har som nevnt benyttet massetrøm LNG som pådrag for oppnå riktig utgangstemperatur. Den optimaliserte modellen er optimalisert med konstant massestrøm, hvor optimaliseringsproblemet har blitt redusert til energiforbruk. Dette forklare resultatene vist i de neste avsnittene, hvor det kan virke som forstyrrelser kunne øke produksjonen, og man derfor kan lure på om det var optimalt i utgangspunktet. Deter viktig å huske på at det kan være begrensninger som blir brutt i den utelatte sløyfen, ettersom disse faller ut under disse simuleringene, det kan for eksempel være temperaturer inn i kompressorer under duggpunktstemperaturen i PCG-sløyfa. Det er også her i modellen laget karakteristiske kurver til kompressorene, og antatt at kompressorene kan behandle de trykkendringer som har blitt krevd for å oppnå det rette trykket, uten å ha en øvre begrensning på hvor mye kompressoren faktisk kan yte. En tredje viktig faktor her er feilen som oppstår ved forenklingen om lik temperatur på utgangene på varmevekslerene.

I og med at resultatene har blitt som de har blitt har de i utganspunktet blitt analysert for følsomheten til forstyrrelsene, det vil si at det søkes etter å finne et oppsett som er minst mulig følsomt overfor de testede forstyrrelsene. Denne vurderingen baseres på hvilken struktur som gir minst negativt utslag i den retningen på forstyrrelsen som gir senkning i produksjonen. Avslutningsvis i kapittelet blir det også tatt en vurdering i forhold til totalt avvik begge veier ved hjelp av en toernorm

$$
L_2 = ||\Delta J||_2 = \left(\sum_{d=d_{min}}^{d_{max}} (J(d) - J_{opt}(d=0))^2\right)^{1/2}
$$
\n(68)

Bruken av denne normen ble derimot begrenset av at de fleste av simuleringene ikke konvergerte helt ut til maks innført forstyrrelse. Normen benyttet videre benytter kun et kortere intervall rundt nominelltilstanden, 50% av forstyrrelsen.

Forstyrrelsen  $T_{fode}$  har ikke blitt gjennomført på grunn av tidsproblematikk, og at uansett oppsett var følsomheten for endringer her veldig like, da det ikke ble store endringer av tilstander i prosessen. Som eksempel kan det sies at uten regulering, så vil en temperaturøkning på  $10^{\circ}$ C kun endre temperaturen i  $NG_2$  med i underkant av  $0.2^{\circ}$ C

### **7.1 Temperatur L1**

L1 er temperaturen på kjølemediet etter dens nedkjøling, og inn i separatoren. Dampfraksjonen er avhengig av temperaturen, og slik styrer temperaturen direkte hvor mye som da blir splittet til henholdsvis gass og væske ut av separatoren. Væsken blir kjølt ned gjennom den andre varmeveksleren og en ekspansjonsventil før den mikses sammen med gassen igjen, mens gasstrømmen da allerede har blitt benyttet til nedkjøling i den siste varmeveksleren. Den første simuleringen som blir gjennomført her er da  $c = (T_{L1})$ 

Resultatene fra simuleringer med kun settpunkt på  $T_{L1,c} = (T_{L1}, -)$ , presenteres i figur 17 og figur 18. Figur 17 viser massestrømmen, og av formen på denne og resultatene i figur 18 ses det tydelig at massestrømmen er sterkt dominerende i kostfunksjonen.

### **7.2 Bruk av massestrømmen av kjølemediet**

Det har vært forsøkt å benytte massestrøm som en frihetsgrad. Resultatene har derimot ikke vært så gode. Bruke av massestrøm i tillegg til ventil og temperatar for å bestemme 3 forskjellige settpunkt, ga som regel ikke løsbare kombinasjoner. Dette skyldes nok i hovedsak sterke korrelasjoner mellom virkningene, spesielt av temperatur i L1 og massestrømmen. Det mest fornuftige resultatet oppnådd var om massestrømmen kun ble benyttet for å holde en konstant massestrøm i en av rørene etter separatoren, det vil si konstant massestrøm i enten L2 eller L3. Grafen i figur 19 viser resultatene om massestrømmen er brukt til å holde konstant massestrøm i L3, og temperatur på L1,  $c = (T_{L1}, -, \dot{m}_{L3})$ , hvor tredje punktet nå da er bruk av massestrøm. Resultatene viser at dette er mer følsomt enn kun  $c = (T_{L1}, -)$  På bakgrunn av

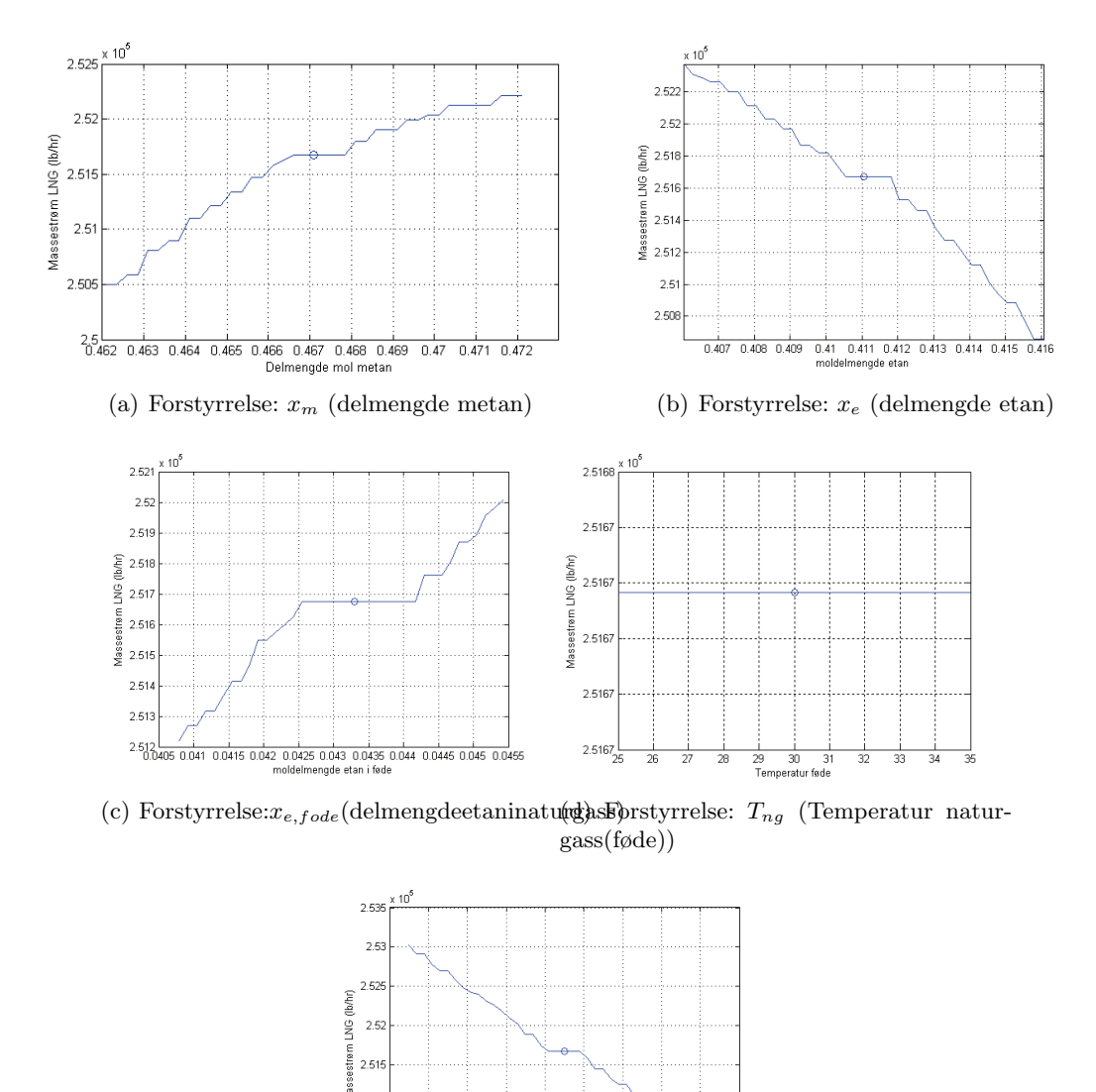

Figur 17: Simulering med L1 konstant ( $T_{L1} = 62.32$ ). Massestrøm LNG

(e) Forstyrrelse:  $x_{n-bu}$  (Delmengde butan

25 10205 1021 10225 10225 10225 10226 10226 10226 10226 10226 10226 10226 10226 10226 10226 10226 10

i kjølemediet)

**Mas**  $2.51$  $2.505$ 

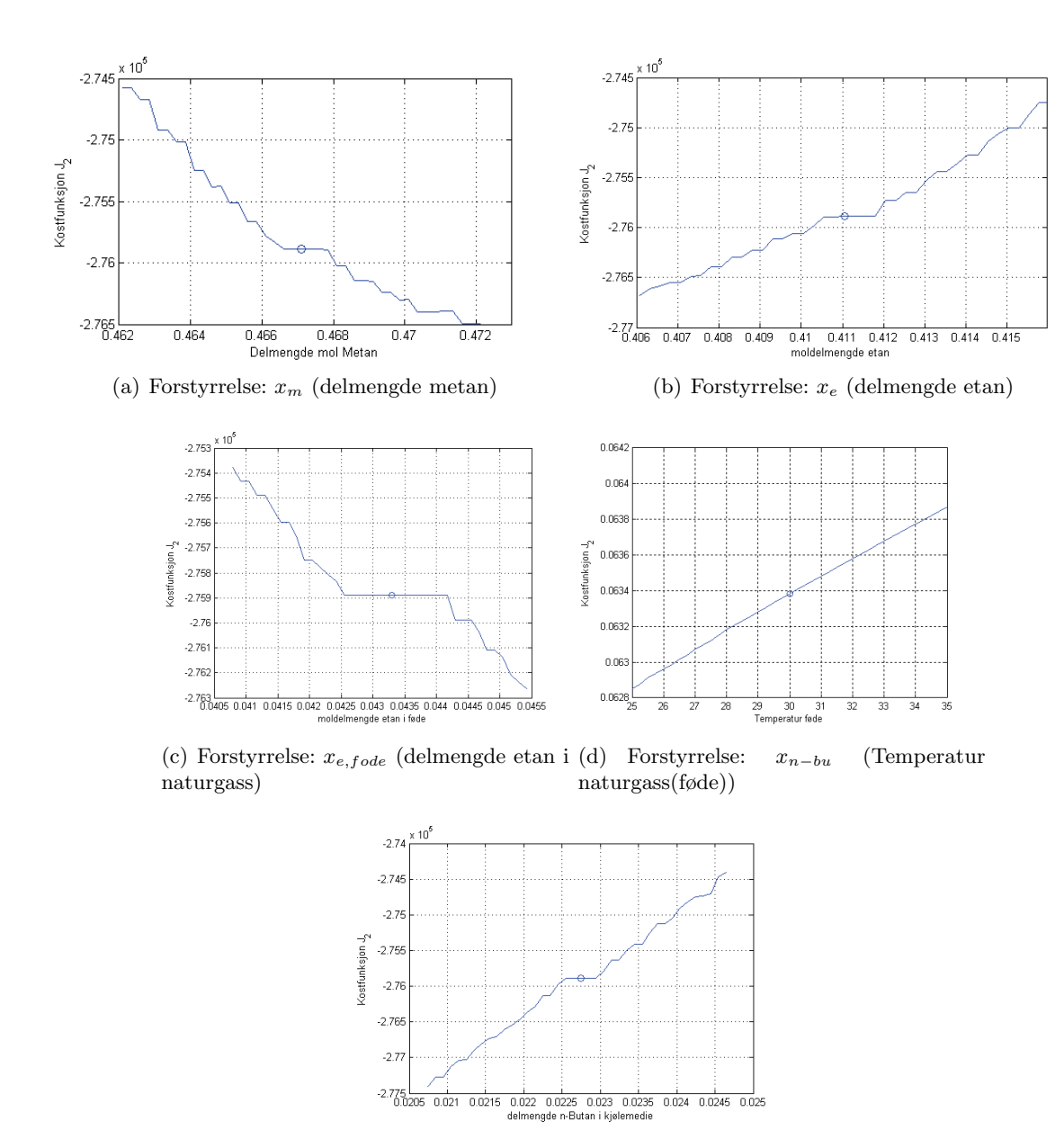

(e) Forstyrrelse: x<sup>n</sup>−bu (Delmengde butan i kjølemediet)

Figur 18: Simulering med L1 konstant ( $T_{L1} = 62.32$ ). Kostfunksjon  $J_2$ 

analysene av bruk av massestrøm, er det ikke forsøkt med videre oppsett hvor massestrømmen er benyttet som frihetsgrad, men derimot holdt konstant.

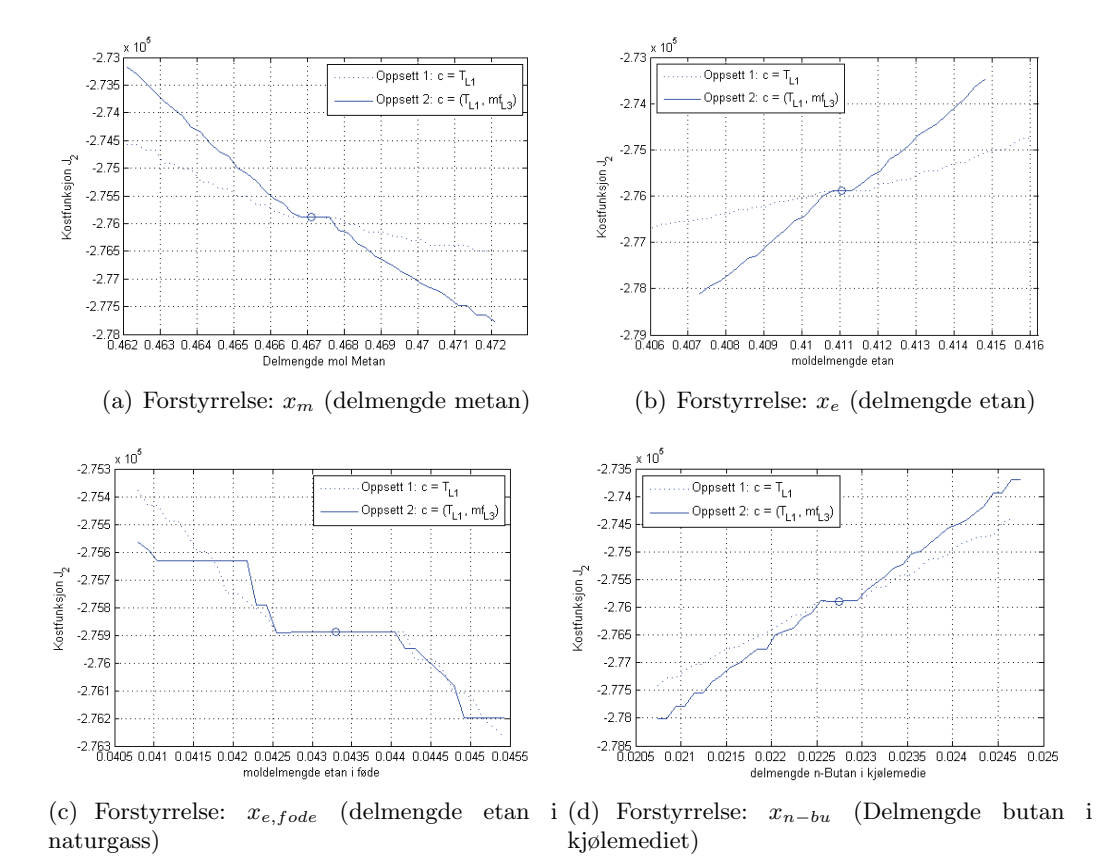

Figur 19: Simulering med  $T_{L1}$  og  $\dot{m}_{L3}$  konstant). Kostfunksjon  $J_2$ 

# **7.3 Temperatur p˚a veien fra naturgass til LNG**

På veien går naturgassen igjennom 3 varmevekslere, hvor massestrømmen reguleres slik at temperaturen ut av siste er under −158 °C. Her forsøkes det med settpunkter på gassen mellom de forrige varmevekslerene, det vil si  $T_{NG1}$  og  $T_{NG2}$  Dette viste seg i de fleste tilfeller og ikke være løsbare problem under inkrementering av forstyrrelsene. Konklusjon om ikke løsbarhet dras av at en oppnår temperaturtrajektor hvor temperaturen får et sprang vekk fra settpunktet den er på vei mot hver gang før den når settpunktet. Sprangene er en følge av at massestrømmen må tilpasse seg, da utgangstemperaturen er på vei utenfor sitt toleranseområde. Det blir dermed ikke mulig å oppnå settpunktene

### **7.4 Temperaturforhold rundt varmevekslerene**

For å oppnå høyest mulig effekt av varmeoverføringen er det ønskelig at temperaturprofilene til kaldt og varmt medium gjennom varmevekslerene ligger så nærme hverandre som mulig. Dette er utgangspunktet til forsøkene knyttet til settpunktene i dette underkapittelet. Her benyttes temperaturdifferansen mellom kuldemediet inn, og det varme mediumet ut av varmeveksleren. Dette gjøres for de to siste varmevekslerene i LNG- nedkjølingen, det vil si at de to settpunktene er  $c = T_{L9} - T_{NG2}$  og  $c = T_{L6} - T_{NG3}$  (eller bare  $c = T_{L6}$ ) ettersom  $T_{NG3}$  er fast.

Rundt varmeveksleren NG 2 $c = T_{l9} - T_{NG2}$ blir presentert først. Også her dukket det opp problemer med ikke løsbarhet, og dermed en naturlig grunn til å slå vekk dette som en aktuell struktur.

Temperaturdifferansen i den siste veksleren var i derimot løsbar, det vil si et en bruker ventilen  $VLV-1$  til å oppnå settpunkt på  $c = T_{l6} - T_{NG3}$  i tillegg til fast temperatur på L1. Resultatene viste seg mer følsomme for forstyrrelsene en oppsettet uten dette settpunktet, som det kommer frem i figur 20

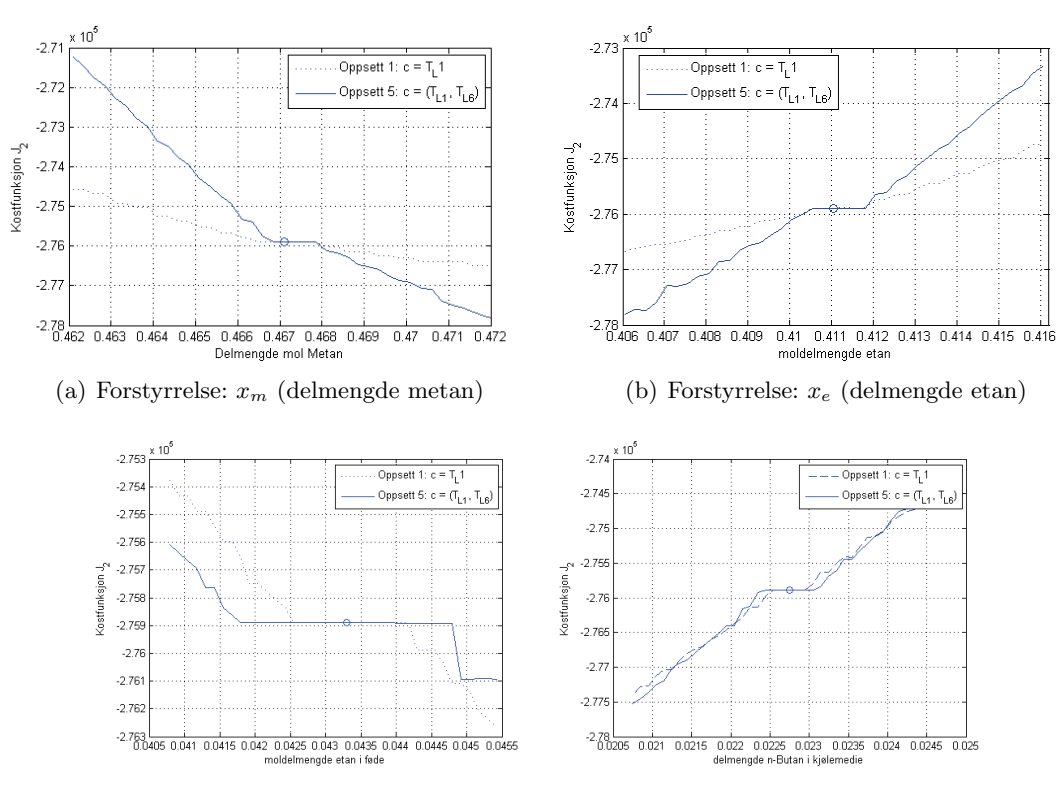

(c) Forstyrrelse:  $x_{e,fode}$  (delmengde etan i (d) Forstyrrelse:  $x_{n-bu}$  (Delmengde butan naturgass) i kjølemediet)

Figur 20: Simulering med  $T_{L1}$  og  $T_{L6}$  konstant). Kostfunksjon  $J_2$ 

Bakgrunnen for testen av blant annet  $c = T_{L9} - T_{NG2}$  er at dette er temperaturer rundt varmeveksleren hvor det foregår størst varmeoverføring. I den forbindelse ble det forsøkt med settpunkter på de fleste av temperaturene rundt denne, med blandede resultater. Som figur 21 viser, så gav bruk av settpunkt på  $L_9$  veldig bra robusthet mot forstyrrelser i etan i kjølemediet, og for etan i føden, men som mange andre ble den tidlig uløsbar for butan og metan forstyrrelser, og er her valgt å ikke ta med disse ta den ble uløsbar umidelbart

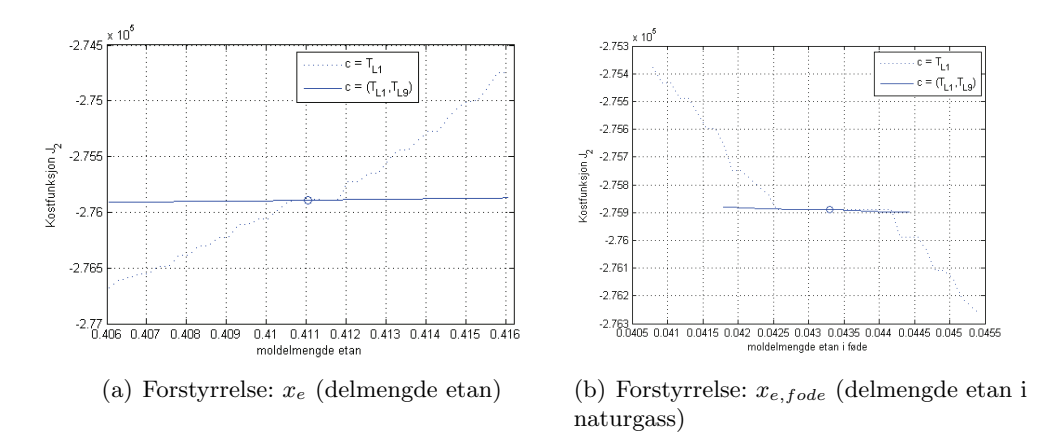

Figur 21: Simulering med  $T_{L1}$  og  $T_{L9}$  konstant). Kostfunksjon  ${\cal J}_2$ 

### **7.5 Forhold mellom temperaturer**

Det har også blitt forsøkt å se på forhold mellom temperaturer rundt om i prosessen. Eksempler er forhold mellom varmt og kaldt inn i de forskjellige varmevekslerne, og forholdet mellom temperaturene i mellom. Det ble her blant annet testet ut å benytte  $c = T_{NG1}/T_{NG2}$ , det vil si forholdet mellom temperaturen på gassen etter første og andre varmeveksler. Dette gav det beste av resultatene med bruk av forhold, men fortsatt mer følsomt enn orignaloppsettet med kun  $T_{L1}$ . Resultat i figur 22.

Noe som må sies å være overraskende her er at oppsettet  $c = (T_{L1}, T_{NG1}/T_{NG2})$  gir en motsatt kurve av andre oppsett som er testet. Settpunktet har blitt gitt et toleranseområde fra 0.4255-0.4276, og det holdt seg ganske konstant rundt disse endepunktene. 0.4255 der produksjonen gikk opp, og 0.4275 der den gikk ned. Overraskende var det også at de lå ganske konstant tett på disse settpunktene, men derimot ikke klarte å konvergere om den skulle holdes tett rundt 0.4265 som er nominell verdi. Allerede etter et par iterasjoner nås 0.42555 eller 0.4276 og disse holdes ut resten av itereringen. Dette vises i figur 23.

### **7.6 Trykket p˚a høytrykksiden**

Hittil har trykket på høytrykksiden, det vil si etter kompressoren  $K-2$  blitt holdt konstant ved hjelp av nevnte kompressor. Dette er også samme trykket som er på strømmen L1. Det har ikke gitt noen lovende resultater av å prøve å endre på dette trykket, og med det benytte kompressoren  $K - 2$  til å kunne regulere et annet settpunkt i modellen. Trykket blir oppnådd ved kompressorene  $K - 1$  og  $K - 2$ . Det har ikke blitt sett videre på hvordan trykkøkningen

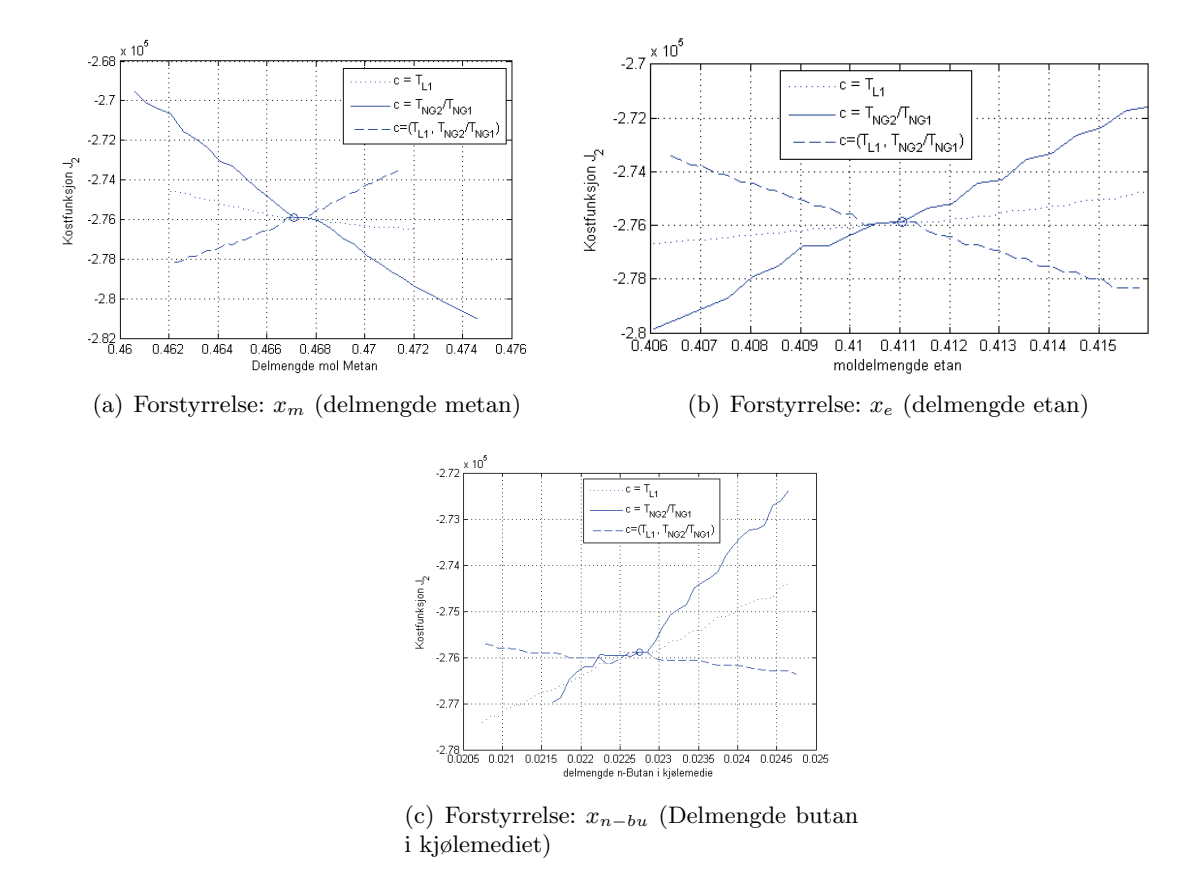

Figur 22: Simulering med  $T_{L1}$  og  $T_{NG1}/T_{NG2}$  konstant). Kostfunksjon 2

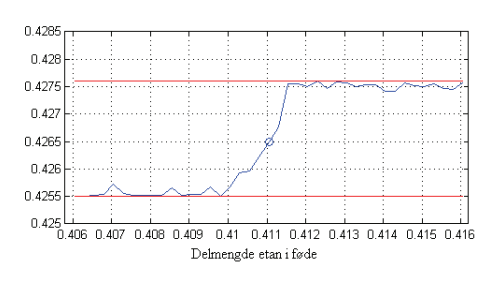

Figur 23: Verdi på regulert variabel $T_{NG1}/T_{NG2}$ for  $c=(T_{L1}, T_{NG1}/T_{NG2})$ 

bør fordeles mellom disse for å oppnå denne verdien. I samtlige simuleringer i denne rapporten har K − 1 blitt kjørt med konstant turtall, mens K − 2 benyttet for å nå trekkverdien som skal være på L22.

### **7.7 Benytte en variant av kostfunksjonen**

Avslutningsvis med fri massestrøm har det blitt sett på å benytte en slags kostfunksjon som et settpunkt. Det er her benyttet en funksjon

$$
J_3 = \frac{W_{K-1} + W_{K-2}}{\dot{m}_{NG3}}\tag{69}
$$

som viser forholdet mellom energien benyttet i kompressorene  $K - 1$  og  $K - 2$  og strømmen LNG ut av prosessen. Resultatene vises i figur 24

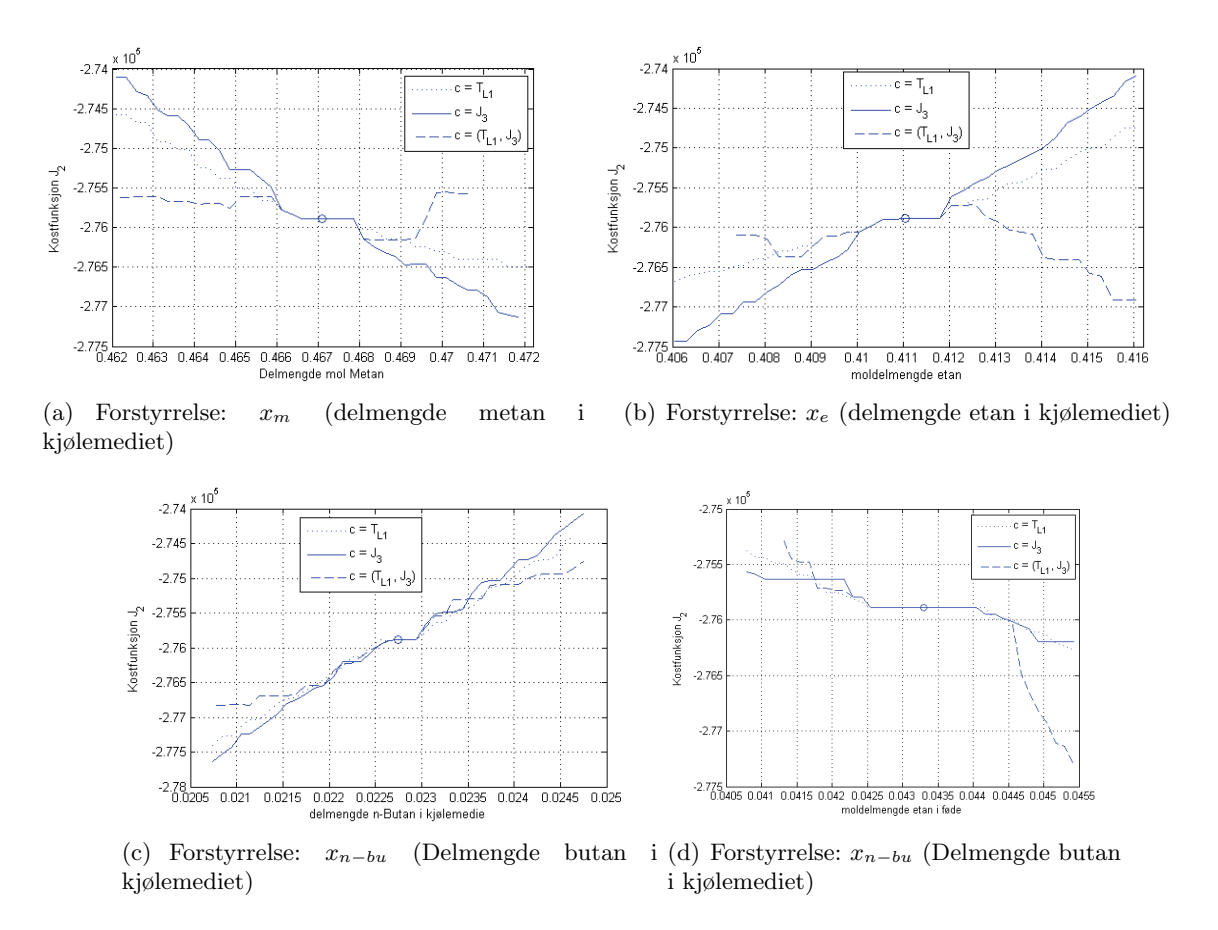

Figur 24: Simulering med  $T_{L1}$  og  $J_3$  konstant). Kostfunksjon 2

Som resultatene viser, viser dette oppsettet med  $c = (T_{L1}, J_3)$  prov på å være et gunstig oppsett

| Settpunkt                         |                          | metan kjølemedie         |          |          | etan kjølemedie          |                          |                          |                          | n-butan kjølemedie       |                          | etan naturgass  |                |
|-----------------------------------|--------------------------|--------------------------|----------|----------|--------------------------|--------------------------|--------------------------|--------------------------|--------------------------|--------------------------|-----------------|----------------|
|                                   | $-d$                     | $+d$                     | total    | -d       | $+d$                     | total                    | $-d$                     | $+d$                     | total                    | $-d$                     | $+d$            | total          |
| $c = (T_{L1}, T_{NG2})$           | $\blacksquare$           | $\overline{a}$           |          | $25.6\,$ | $82.9\,$                 | 86.8                     |                          |                          |                          | 864                      |                 |                |
| $c = (T_{L1}, T_{L9} - T_{NG2})$  | $\overline{\phantom{0}}$ | $\overline{a}$           | $\equiv$ |          |                          |                          | $\overline{\phantom{a}}$ | 1105                     | $\bar{\phantom{a}}$      | 723                      | $\overline{a}$  |                |
| $c = (T_{L10}, T_{NG2})$          | $\blacksquare$           | $\equiv$                 |          |          |                          | $\overline{\phantom{a}}$ |                          |                          |                          | 1289                     |                 |                |
| $c = (T_{NG2}, -)$                | $\overline{\phantom{a}}$ | $\overline{\phantom{a}}$ |          | 2640     | $\overline{\phantom{a}}$ | $\equiv$                 |                          |                          |                          | 9                        | 16              | 18             |
| $c = (T_{NG2}, T_{L6})$           | $\blacksquare$           | $\overline{\phantom{a}}$ |          | 1549     | 1469                     | 2113                     | $\overline{\phantom{a}}$ | $\overline{\phantom{0}}$ | $\overline{\phantom{a}}$ | 9                        | $\overline{16}$ | 18             |
| $c = (T_{NG2}, T_{NG1})$          | $\overline{\phantom{a}}$ | $\overline{\phantom{a}}$ |          |          |                          |                          | $\equiv$                 | $\overline{\phantom{a}}$ | $\equiv$                 | 1109                     |                 |                |
| $c=(T_{L1},T_{L9})$               | $\equiv$                 | $\equiv$                 |          | 28.2     | 16                       | 32.49                    |                          | 446                      |                          | 10.8                     | 21.7            | 24             |
| $c = (T_{L1}, T_{L6})$            | 3924                     | 1515                     | 4206     | 1658     | 1803                     | 2450                     | 1240                     | 1140                     | 1684                     | $\overline{2}$           | $\overline{5}$  | $5.35\,$       |
| $c=(T_{L1},-)$                    | 960                      | 699                      | 1187     | 748      | 834                      | 1120                     | 1330                     | 1314                     | 1870                     | 205                      | 171             | 267            |
| $c = (T_{L9} - T_{NG2}, -)$       |                          | $\equiv$                 |          | 4681     | 5792                     | 7447                     |                          |                          |                          | 8.5                      | 15.5            | $17.5\,$       |
| $c = (T_{L9}, T_{L6})$            |                          |                          |          |          |                          |                          |                          |                          |                          | $225\,$                  | 265             | 348            |
| $c=(T_{L1},T_{L10})$              | 1630                     | 815                      | 1822     |          |                          |                          | $\overline{\phantom{a}}$ | $\overline{\phantom{a}}$ | $\overline{\phantom{a}}$ | $\overline{\phantom{a}}$ | 172             | $\blacksquare$ |
| $c = (T_{L9}, -)$                 |                          |                          |          | 1603     | $321\,$                  | 1638                     |                          |                          |                          | 9.1                      | 18              | $20.2\,$       |
| $c=(T_{L1},J_3)$                  | 623                      | 634                      | 889      | 857      | 371                      | 934                      | 1340                     | 1515                     | 2022                     | 256                      | 176             | 311            |
| $c = (J_3, -)$                    | 1525                     | 1263                     | 1980     | 1434     | 1433                     | 2028                     | 1452                     | 1613                     | 2170                     | 362                      | 176             | 429            |
| $c=(T_{L1}, -, \dot{m}_{L3})$     | 2213                     | 1877                     | 2911     | 2841     | 2784                     | 3978                     | 1878                     | 1936                     | 2698                     |                          |                 |                |
| $c=(T_{L1},T_{L10})$              |                          | 815                      |          | $2215\,$ | $\frac{1}{2}$            |                          |                          |                          |                          |                          |                 |                |
| $c=(T_{L1},T_{L6},\dot{m}_{L3})$  | 2190                     | 1872                     | 2880     | 3800     | 3821                     | 5389                     | 1792                     | 1792                     | 2534                     |                          |                 |                |
| $c=(T_{L10},T_{L6},\dot{m}_{L3})$ |                          |                          |          | 2106     | 1851                     | 2804                     |                          |                          |                          |                          |                 |                |
| $c = (T_{NG1}, -)$                |                          |                          |          | 1376     |                          |                          |                          |                          |                          |                          |                 |                |
| $c = (T_{L10}, T_{L6})$           | $\equiv$                 | $\blacksquare$           | $\equiv$ | 1303     | 1142                     | 1733                     |                          |                          |                          |                          |                 |                |
| $c = (T_{L1}, T_{NG1/NG2})$       | 2789                     | 2351                     | 3648     | 1935     | 2785                     | 3392                     | 210                      | 566                      | 603                      |                          |                 |                |

Tabell 2: 2-norm verdi for utslag i kostfunksjonverdi ved forstyrrelser ved forskjellige reguleringsstrukturer

med tanke på følsomheten på forstyrrelser, samtidig som det er en litt uvanlig variabel, og ikke normalt å regulere på.

### **7.8 Tabell over normverdier**

I tabell 2 fremvises toernormverdien L<sup>2</sup> til mange av forsøkene. Da ikke alle konvergerte helt ut, er det som tidligere nevnt, kun beregnet ut av 50% av maks implementert forstyrrelse. Det at størrelsene på forstyrrelsene ikke er skalert opp mot effekt på systemet, gjør at en ikke her kan sammenligne hver enkelt forstyrrelsesverdi med hverandre, men kun hver enkelt struktur innad hver forstyrrelse. Tom rute betyr at det ikke er bltt gjennomført, mens en strek betyr at det enten ikke konvergerte, eller at det ble uløsbart. Det er ikke alltid like lett å skille disse fra hverandre.

Det ble foretatt flere forsøk en disse, men ingen viste seg som noe bedre. De er ikke tatt med her da de har blitt simulert med andre iterasjonssteg slik at en sammenlikning med de andre ikke blir mulig direkte. Tabellen viser også hvor begrenset antall simuleringer har blitt. Av de simuleringene som er gjennomført kan det dras ut at det generelt kan virke som det lønner seg å holde temperaturen på L1 konstant. Det er derimot ikke et bestemt oppsett om skiller seg ut på alle forstyrrelsene. På metanforstyrrelsene ligger kun å regulere på nettopp L1 lavt, sammen med varianten hvor ventilen regulerer på kostfunksjonen  $J_3$ . Forstyrrelsen i etan viste seg som den som var klart mest robust med tanke på simuleringene i HYSYS. Her også gir oppsett med TL<sup>1</sup> konstant den laveste følsomheten for forstyrrelsene. Meget lite følsomt var oppsettet  $c = (T_{L1}, T_{L9})$ , som også kom tydelig frem i figur 21. Lavt ligger det også å benytte ventilen til  $T_{NG2}$ , noe som derimot ble tidlig uløsbart ved metanforstyrrelsene. Igjen over disse, men foran resten ligger de samme to som var best ved metan,  $c = (T_{L1}, -)$  og kostfunksjonen  $c = (T_{L1}, J_3)$ .

### **7.9 Simuleringer med massestrøm LNG konstant**

I forbindelse med at resultatene tidligere har vist relativ stor følsomhet for forstyrrelser, og at kostfunksjonen i stor grad styres av mengden LNG som blir produsert, er det forsøkt å holde en konstant massestrøm av LNG, for å benytte andre frihetsgrader i modellen til å oppnå riktig temperatur på utgangen. I prinsippet er da optimaliseringsproblemet redusert til energiforbruket til modellen. Det er her benyttet temperaturen i L1 og ventilen til dette formålet, mens den andre har blitt testet opp mot å holde et annet settpunkt, som tidligere. Flere av de samme settpunktene som er testet i det foregående, er også testet med dette oppsettet. Figur 25 viser hvordan kostfunksjonen  $J_2$  blir ved å holde massetrømmen konstant.

Som figuren tydelig viser gir endringene i energiforbruk en nesten ubetydelig endring i forhold til simuleringene hvor massestrømmen ble tillatt endret. Dette skyldes naturlig nok prisen på LNG. Videre i dette avsnittet blir dermed kostfunksjonen kun presentert som energiforbruket, det vil si

$$
J_4 = W_s \tag{70}
$$

Også her blir både minst følsomhet i negativ retning, og 2er normen vurdert.

Noe overraskende viser resultatene at totalt energiforbruk synker ved forstyrrelser i en retning, da modellen i utgangspunktet skulle vært optimalisert med tanke på slik konstant massestrøm. Den mest åpenbare forklaringen er nok forenklingen med den første ordens lineære tilpasningen på energien brukt i PCG-sløyfen for å kjøle ned kjølemediet. Resultane for en del av forsøkene vises i figur 26, og samme resultatene presentert med toernormen i tabell 3.

Resultatene viser at kun å bruke temperaturen i L1 til å regulere utgangstemperaturen er minst følsom for forstyrrelsene. Dette gjelder alle unntatt butan, da  $c = (T_{L9}, T_{NG3})$  er litt under. Dette er også den nest beste på etan forstyrrelsene. Ved at kun å bruke temperaturen i L1 skal være best, gir grunnlag for at man kan tro at også ventilen VLV-1 skal kunne benyttes, i stedenfor som under  $c = (T_{L1}, -)$  hvor den står med konstant  $\Delta p$ . De aller fleste forsøkene hvor denne også ble prøvd benyttet endte opp som ikke løsbare, resten var meget dårlige i forhold til alle i tabell 3. Mye av problemene her skyldes nok et bruken av ventilen korrelerer sterkt med

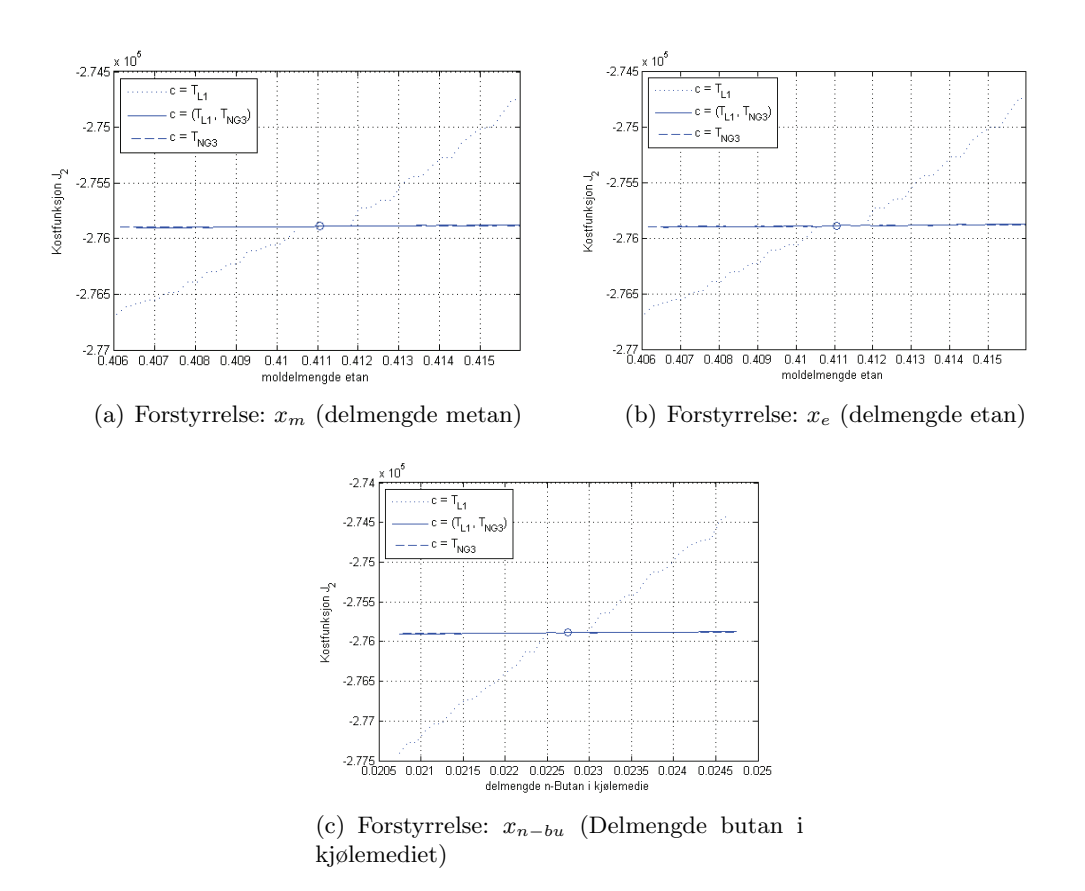

Figur 25: Simulering med konstant flyt av LNG. Kostfunksjon 2

| Settpunkt                         | $d=x_{m,cool}$ | $d = x_{e, cool}$ | $d=x_{b,cool}$ | $d=x_{e,fode}$ |
|-----------------------------------|----------------|-------------------|----------------|----------------|
| $c = (T_{NG3,-})$                 | 57.52          | 102.28            | 65.08          | 82.23          |
| $c = (T_{L1}, T_{NG3})$           | 122.90         | 158.84            | 168.82         | 89.23          |
| $c = (T_{L9} - T_{NG2}, T_{NG3})$ | 104.319        | 197.45            | 86.96          | 92.19          |
| $c = (T_{L9}, T_{NG3})$           | 297.49         | 120.63            | 58.47          | 94.79          |
| $c = (T_{L10}, T_{NG3})$          | 160.99         | 250.77            |                | 84.46          |
| $c = (T_{NG2}, T_{NG3})$          |                | 141.75            | 68.82          | 91.41          |

Tabell 3: 2-norm verdi for reguleringsstrukturer med konstant massestrøm LNG

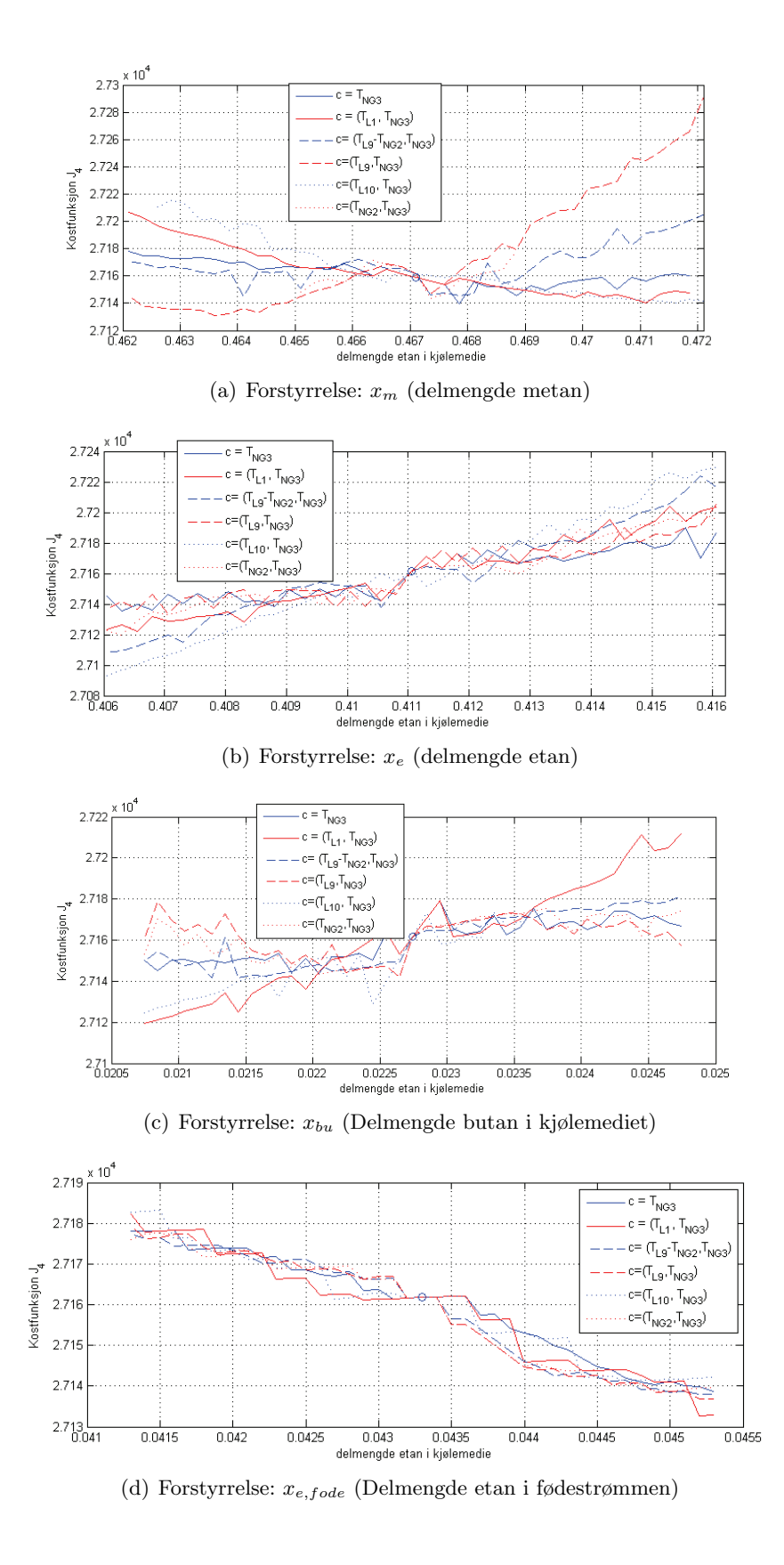

Figur 26: Resultater fra et utvalg strukturer med konstant massestrøm LNG. Kostfunksjon  $J_4$
bruken av temperaturen til å regulere utgangstemperaturen, da denne temperaturen naturlig nok er sterkt påvirket av ventilbruken.

#### **7.10 Analyse av energibehov og varmevekslerprofil ved forstyrrelsene**

Det blir her kun foretatt en enkel analyse av temperaturprofilene i varmevekslerne ved forstyrrelsene. Dette da det er noe overraskende at forstyrrelser ved konstant massestrøm skal kunne senke energibehovet, da modellen i utgangspunktet være optimalisert med hensyn på energiforbruk ved konstant strøm. Til dette velges profilen for settpunktet  $c = (T_{NG2}, T_{NG3})$ ved forstyrrelse i etan i kjølemediet. En gjengivelse av kostfunksjon ved dette tilfellet er gitt i 7.10. de tre understående figurene i figur 27 viser  $\Delta T$  i hver av varmevekslerne ved nominelt arbeidspunkt, og ved ytterpunktene i hver forstyrrelsesretning.

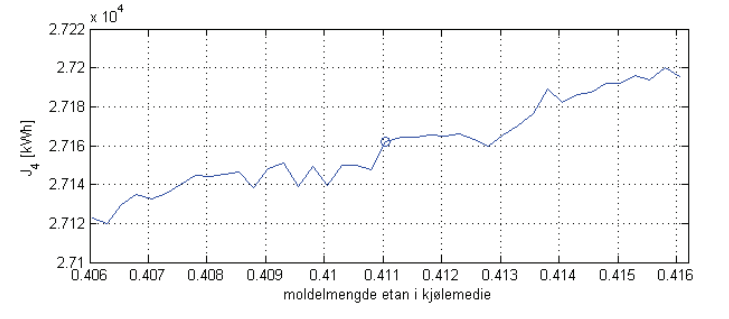

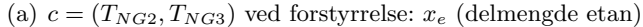

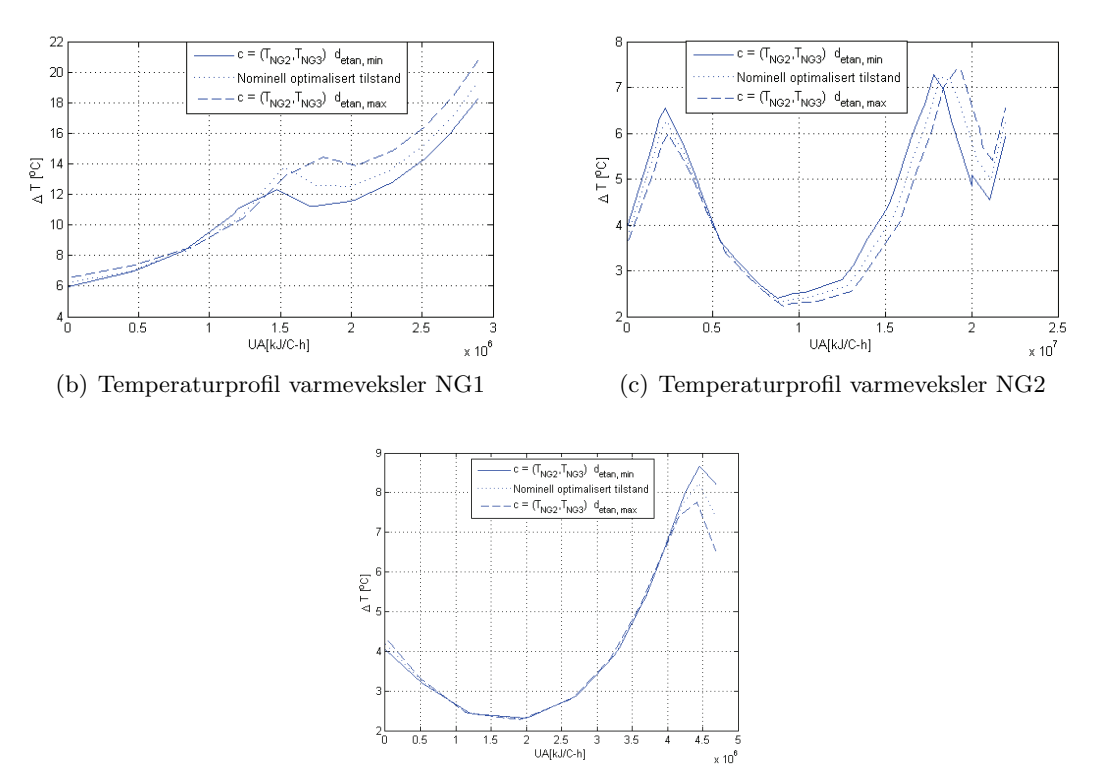

(d) Temperaturprosil varmeveksler NG3

Figur 27: Temperaturprofiler i varmevekslerene ved forstyrrelse

| Varmeveksler                | $d_{e,min}$ | $d=0$ | $d_{e,max}$ |
|-----------------------------|-------------|-------|-------------|
| NG1                         | 8688        | 9109  | 9585        |
| NG2                         | 26672       | 26152 | 25585       |
| NG <sub>3</sub>             | 5194        | 5147  | 5096        |
| Total energioverføring [kW] | 40554       | 40408 | 40266       |

Tabell 4: Energioverføring i varmevekslerne ved forstyrrelse i etanmengde i kjølemedie

Som kjent er det som regel en fordel om temperaturprofilene til kaldt og varmt medium ligger så nærme hverandre som mulig, for å få best mulig varmeoverføring. Oversikt over total varmeoverføring i hver varmeveksler vises i tabell 4. Fra optimaliseringen ble det satt en minimum  $\Delta T$  på 2 °C i varmevekslerene, men heller ikke denne begrensningen brytes her. Det er selvfølgelig viktig å huske på de forenklingene som har vært gjort når dette skal kommenteres og vurderes. Størsteparten av endringene i energiforbruket kommer fra den biten som er antatt fra PCG-sløyfa, og det er naturlig å anta at forenklingen gjort her ikke er helt gyldig. Derimot viser også total varmeoverføringsverdi for de tre vekslerene at ved lavere energiforbruk, er det høyere varmeoverføring i vekslerne. En annen viktig årsakssammenheng og forklaring her vil bli forenklingen om å sette utgangen av de varme mediene til samme temperatur. Dette vil kunne forandre hele varmeveksleren fra pertubasjon til pertubsjon. Det er tidligere vist at denne forandringen ikke er stor fra gang til gang, men den er der likefullt. Dette i seg selv skulle jo ikke bety noe i forhold til optimaliseringen, da den går ut på å blant annet dimensjonere varmevekslerne, men det vil selvfølgelig påvirke riktigheten av simuleringen ved det som her skulle vært en helt fastlåst varmeveksler med gitt størrelse.

#### **7.11 Avsluttende kommentar til simuleringsforsøkene**

Det er, som det også nevnes i underkapittel 7.8, ikke lett å dra noen endelige konklusjoner ut av resultatene. Det man kan si er at virker mest lovende om temperaturen på L1 holdes konstant om en benytter massestrøm LNG til å regulere utgangstemperaturen. En annen tilstand som viser lovende resultater er temperaturen på det kalde medie inn i varmveveksleren NG-3,  $T_{L9}$ , men som derimot blir uløsbar tidlig ved forstyrrelseer i metanmengden. Det forholdsvis alternative settpunktet, ved å benytte kostfunksjonen  $J_3$  ved bruk ventilen VLV-1 viste seg også lovende. Mest overraskende av simuleringene er ved  $c = (T_{L1}, T_{NG1}/T_{NG2})$  hvor responsen til forstyrrelsene er motsatt av de andre oppsettene. Dette vil i teorien kunne bety at man uansett forstyrrelse skal kunne oppnå økning av produksjonen ved skifte av regulator avhengig av hvilken vei forstyrrelsene er, men hele poenget med å kalle det forstyrrelse er jo nettopp at det ikke er forutsett. Det man derimot kan tenke seg er et skifte av regulator om massestrømmen skulle komme under en gitt verdi, enten til denne strukturen eller låse strømmen og benytte et oppsett fra underkapittel 7.9.

Det er gjennomgående i simuleringene at resultatene fra forskjellige strukturer "krysser" om det nominelle punktet, som det for eksempel fremgår av figur 20 i kapittel 7.4. En skulle i utgangspunktet tro at det finnes oppsett som skulle ligge nærmest en eventuell reoptimalisering ved forstyrrelser i begge retninger, som illustrert i figur 8 i kapittel 3.3. Slik resultatene fremstår virker det som det for komponentforstyrreler er en tilnærmet rettlinjet proporsjonal respons i prosessen, men det hadde vært interresent og sett hvordan responskurvene utløper seg ved større forstyrrelser enn de forholdsvis beskjedne forstyrrelsene som er testet ut her, om de fortsetter like rettlinjet.

Ved kobling av variable i en omfattende prosess som TEALARC må man være oppmerksom på korrelasjonen mellom inngangene benyttet. I og med at det er lukkede kretsløp vil nesten alle endringer og inngrep som blir gjort påvirke i større eller mindre grad hele prosessen. Det er veldig få parametere i prosessen som ikke blir påvirket av et stort antall av inngangene, og som det er presentert i teori kapittelet er det vesentlig for et multivariabelt oppsett at man har minst mulig korrelasjon mellom hvert inngang-utgangs par. Slike korrelasjoner i prosessen er også årsak til at flere kombinasjoner ble uløsbare, mens hvert settpunkt hver for seg er fullt løsbare. Det kunne dermed vært ønskelig med en mer inngående analyse av hver enkelt inngangs effekt på de forskjellige variablene i prosessen, før en foretar en videre analyse av mulige reguleringsstrukturer.

### **8 Diskusjon og fremtidig arbeid**

Resultatene rundt simuleringene er allerede diskutert i kapittel 7.11, og det vil her fokuseres på HYSYS og videre arbeid.

Resultatene som er fremkommet i denne rapporten har blitt begrenset ut fra tidsforbruket som har gått med til å få HYSYS til å konvergere. HYSYS er en programvare som først og fremst er et designverktøy, og dette kommer spesielt tydelig frem under låsing av størrelsene på varmevekslerene. Innføring av fast areal i varmevekslerene gjorde modellen meget følsom for endringer, og de endringene som kunne gjennomføres, måtte gjøres på en veldig liten skala. Dette har ført til at mange timer er blitt benyttet på simuleringer, som har måtte blitt gjentatt med kortere iterasjoner senere, for å få tellende resultater ut av HYSYS. Løsning av en slik prosess inneholder mye avanserte numeriske problemstillinger, og jeg vil anta at HYSYS sine numeriske metoder for å finne sammenhengen mellom temperaturspesifikasjoner og dimensjonering av varmevekslere er satt opp på en slik måte at rutinene for å gå motsatt vei ikke er like effektive. Det hadde klart vært ønskelig i forbindelse med en slik oppgave å ha en programvare som enkelt kunne taklet denne overgangen, slik at det problemfritt kunne skiftes modus fra design til simulering. Om det hadde blitt konkludert med HYSYS sine begrensninger på et tidligere tidspunkt i prosjektet, hadde det gitt grunnlag for å kunne se på andre design -og simuleringsverktøy for anlegget. Dette går inn på hvilke krav en må kunne sette til et verktøy for at det skal være et fornuftig valg til å utføre en spesifikk oppgave.

Behovet i HYSYS ved disse simuleringen for å ha et veldig lavt krav om nøyaktighet kan i flere tilfeller gi grunn til å tvile på gyldigheten til resultatene oppnådd, selv om en i hovedsak skulle tro at dette kun ville gi "hakkete" resultater, som det blant annet fremgår i figur 26. Et annet element som setter spørsm˚alstegn ved resultatene er forenklingen om utgangstemperaturene i varmevesklerene. Testen i kapittel 4.3 viste opp til 1 % endring av arealet under simulering. Dette er i overkant av hva som bør kunne aksepteres for å benytte denne forenklingen, men var samtidig til tider nødvendig for å få konvergens.

Det hadde også vært ønskelig for gjennomføring av en slik oppgave å kunne reoptimalisere anlegget for hver forstyrrelse. Det ble imidlertidig klart tidlig i prosjektperioden at dette ikke var gjennomførbart i dette tilfellet. Det å hatt en slik reoptimaliseringsrutine hadde gitt et bedre bilde på hvor gode hver enkelt reguleringsoppsett hadde vært, og ikke minst så hadde det kunne gitt grunnlag for å benytte mer matamatiske metoder for kanskje finne regulerte variable, tenker da spesielt på nullromsmetoden presentert i kapittel 3.8. Dette var også en metode som det opprinnelig var ment å bruke i prosjektet.

### **8.1 Videre arbeid**

Det gjenstår mye arbeid før en kan konkludere noe i forbindelse med et fornuftig oppsett av reguleringsvariable. Et naturlig punkt er å undersøke hvilke andre mulige simuleringsverktøy som kan benyttes, for så å teste disse opp mot slik HYSYS fremstår i dag. Her finnes det både andre grafiske verktøy som HYSYS, og mer programmeringsbaserte simuleringsverktøy. En annen angrepsvinkel er å sette seg bedre inn i hvorfor HYSYS får de numeriske problemene de får, og klare å utnytte HYSYS sine løsningsmetoder bedre enn det det har blitt gjort i denne oppgaven.

Når det gjelder de simuleringene som har blit gjennomført, fremgår det tydelig at det er behov for mer simulering. Flere stikkprøver på variabeloppsett, og gjerne grundigere analyse av hver enkel stikkprøve. Sistnevnte punkt har falt litt ut av denne oppgaven da simuleringene kom i gang så sent i prosjektperioden.

Denne oppgaven har bare tatt for seg kretsen som kjøler ned naturgassen. Mange av frihetsgradene forsvinner ved en slik deling av modellen, og variable som har fungert som frihetsgrader i denne kretsen er opprinnelig tilstander som den andre kretsen må klare å fremskaffe. Som en del av et reguleringssystem må man naturligvis også innlemme denne delen av prosessen. Men da prosessene kun er koblet sammen i et punkt, kan det vært nok å analysere disse hver for seg. Om det fortsatt skal arbeides med en slik delt modell, kan det være fornuftig ˚a analysere energibruken i PCG kretsen bedre enn det er gjort i denne rapporten, da det her kun er antatt et enkelt proporsjonalt forhold mellom energiendring og energiforbruk. Dette for å bedre nøyaktigheten på resultatene.

# **9 Konklusjon**

Selvoptimaliserende regulering er en metode for å oppnå mest mulig optimal drift, med kun valg av konstante settpunkter i reguleringsstrukturen. Denne metoden har i denne rapporten blitt benyttet for å finne en reguleringsstruktur for nedkjølingen av LNG i et LNG anlegg, i en prosess kalt TEALARC. TEALARC er en energieffektiv prosess for dette formålet, og prosessen er for denne rapporten gitt som en modell i programmet Aspen HYSYS. Arbeidet har blitt gjennomført stort sett ved hjelp av stikkprøver av reguleringsoppsett, og det er presentert et brukergrensesnitt, utviklet i Microsoft Excel ved Visual Basic programmering, for å enkelt sette opp og simulere slike tester i HYSYS. Metodene benyttet ble redusert til disse stikkprøvene, da det ikke var tilgjengelige metoder for å reoptimalisere prosessen under forstyrrelser.

Under analyse av en slik prosess er det en fordel å ha gode simuleringsmetoder. HYSYS viste seg som et mindre godt verktøy til å gjennomføre simuleringer i en avansert prosess som TEALARC. Dette skyldes i hovedsak at HYSYS er et design -og dimensjoneringsverktøy, og metodene den benytter fikk større problemer når modellen skulle simuleres med faste størrelser på fysiske komponenter, da i all hovedsak LNG varmevekslerne. Det blir i denne rapporten presentert et par grunnleggende steg for˚a bedre robustheten til HYSYS, som˚a definere lik utgangstemperatur på de varme strømmene i varmevekslerene, men dette er samtidig et kompromiss med hva som er fysisk korrekt.

Det har blitt gjennomført en god del simuleringer med forskjellige reguleringsstrukturer. Disse simuleringene ble utført på en redusert modell av TEALARC-modellen, hvor det kun er blitt tatt hensyn til kjølesløyfa som kjøler ned naturgassen. Simuleringsresultatene viser at forskjellige strukturer er mer følsomme eller mindre følsomme for forskjellige forstyrrelser. Det har vist seg vanskelig å kunne konkludere med noe endelig ut fra de simuleringene som har vært gjennomført, både fordi strukturene viser så forskjellig respons på forskjellige forstyrrelser, og at HYSYS til tider ikke konvergerte. Det er oppnådd brukbare resultater om temperaturen på det nedkjølte kjølemediet holder konstant temperatur, og for enkelte forstyrrelser virket det også meget lovende og holde temperaturen konstant på kjølemediet inn i varmeveksleren som står for største delen av naturgassnedkjølingen.

Denne rapporten gir derimot ingen endelig konklusjon på hva som vil være et godt forslag til reguleringsstruktur for TEALARC-modellen, men gir et grunnlag for videre analyse av modellen.

### **Referanser**

- [1] SINTEF, "www.sintef.no."
- [2] S. Skogestad, Presessteknikk. Tapir Akademisk Forlag, 2003.
- [3] Skogestad, "Plantwide control : The search for the self-optimizing control structure," Journal of Process Control, vol. 10, pp. 487–507, 2000.
- [4] S. Skogestad, "Control structure design for chemical plants," Computers and Chemical Engineering, vol. 28, pp. 219–234, 2004.
- [5] C.S.Foss, "Critique of chemical process control theory," AIChE Journal, vol. 19, pp. 209– 214, 1973.
- [6] T. Marlin and A. Hrymak, "Real-time optimization of continous processes," Fifth Interntional Conference on Chemical Process Control- American Institute of Chemical Engineering Symposium Series, vol. 93, pp. 156–164, 1997.
- [7] J. B. Jensen, Optimal operation of cyclic processes. PhD thesis, Norwegian University of Technology and Science, 2008.
- [8] I. J. Halvorsen, S. Skogestad, J. C. Morud, and V. Alstad, "Optimal selection of controlled variables," Ind. Eng. Chem, vol. 42, pp. 3273–3284, 2003.
- [9] V. Alstad and S. Skogestaad, "Null space method for selecting optimal measurement combinations as controlled variables," Ind. Eng. Chem, vol. 46, pp. 846–853, 2007.
- [10] V. Alstad, Studies on selection of controlled variables. PhD thesis, Norwegian University of Technologt and Science, 2005.
- [11] T. Stugu, "Optimal drift og selvregulerende optimalisering av lng-anlegg," Master's thesis, Norges Teknisk - Naturvitenskapelige Universitet, 2004.

# **Vedlegg**

# **Vedlegg A: Excel-Hysys grensesnitt**

Fila HysysInt.xls ligger vedlagt elektronisk. Grensesnittet beskrevet i kapittel 5 ligger under Worksheet "HysysInt", mens Worksheet "Replace" gir en ekstra simuleringmulighet som ikke er nevnt i kapittel 5. Her kan det gjennomføres tester hvor delmengde av et stoff blir erstattet av tilsvarende delmengde av et annet stoff, i steden for kun økning av ett stoff som det er mulighet for i "HysysInt".

Det understrekes at koden ikke er meget godt forklart da dens mening har vært til enhver tid å kunne gjennomføre de simuleringene som har vært ønskelig. Slik har den vært under en kontinuerlig endring, og er ikke helt oversiktlig. Det mest grunnleggende er derimot forklart i koden.